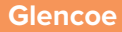

# **Accounting**

SAMPLER SAMPLER SAMPLER AND IMages.

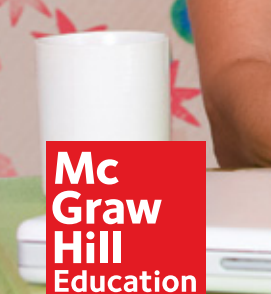

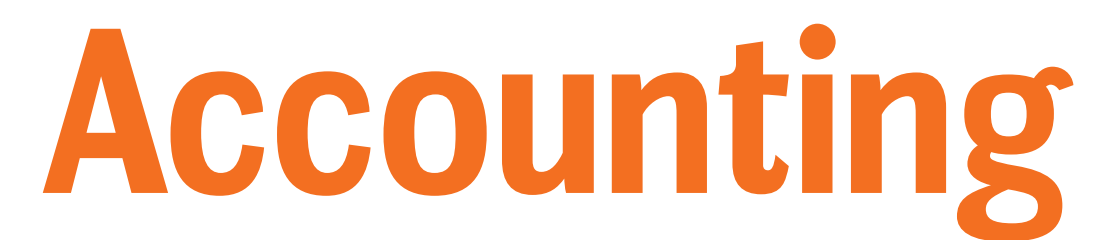

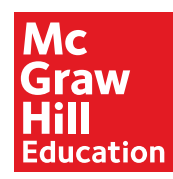

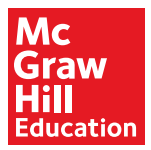

Copyright © 2016 McGraw-Hill Education.

All rights reserved. No part of this publication may be reproduced or distributed in any form or by any means, or stored in a database or retrieval system, without the prior written consent of McGraw-Hill Education, including, but not limited to, network storage or transmission, or broadcast for distance learning.

Send all inquiries to: McGraw-Hill Education 8787 Orion Place Columbus, OH 43240

ISBN: 978-0-02-140088-1 (Student Edition) MHID: 0-02-140092-8 (Student Edition)

Printed in the United States of America.

1 2 3 4 5 6 7 8 9 XXX 24 23 22 21 20 19 18 17 16

# **Meet Our Authors**

### **Donald J. Guerrieri**

Donald J. Guerrieri has taught accounting at both the secondary (Accounting Instructor at Norwin High School, North Huntington, Pennsylvania) and college levels. His work for a firm of certified public accountants gave him hands-on experience in working with real-world clients. Dr. Guerrieri has written numerous articles about teaching accounting for a number of educational journals. He has been a program speaker at business education seminars and conferences.

### **F. Barry Haber**

F. Barry Haber has taught accounting courses, including principles, cost, and advanced for more than 40 years. As a professor and Certified Public Accountant, he served on many local, state, and national accounting committees. Dr. Haber has authored three other textbooks in addition to writing accounting articles and cases.

### **William B. Hoyt**

William B. Hoyt is an Accounting Instructor at Wilton High School, Wilton, Connecticut. He has been a force in accounting curriculum development for many years and served as a member of the writing task force for the National Standards for Business Education. The author of various articles in professional journals, Mr. Hoyt was named Connecticut's Outstanding Business Educator of the Year in 1996, and in 1997 the National Business Education Association named him National Secondary Teacher of the Year.

### **Robert E. Turner**

Robert E. Turner is an Assistant Professor in the College of Business at Northwestern State University, Natchitoches, Louisiana. Previously, he served as Vice President for Business Affairs at McNeese State University, Lake Charles, Louisiana, and at the University of Louisiana at Monroe. Mr. Turner's broad experience includes teaching accounting and other business subjects at the high school and college levels. He is a frequent speaker at educational conferences, seminars, and workshops around the country.

# **Introducing Glencoe's Business Partners**

### Robert Half International

A Global Leader in Professional Services Since 1948

Founded in 1948, Robert Half International (RHI) is the world's first and largest specialized staffing firm. RHI is a recognized leader in professional staffing and consulting services. Robert Half International currently has staffing operations in more than 350 locations worldwide and provides services for both full-time and temporary professionals. As it has grown, the company has kept its specialized approach—each of its seven professional staffing divisions has a separate focus and separate employee teams.

# **CONTRIBUTORS, REVIEWERS, AND CONSULTANTS**

### **Contributors**

**Cynthia A. Ash** Davenport University Granger, Indiana

**Louann Cummings** The University of Findlay Findlay, Ohio

**Patrick C. Hale** Angelina College Lufkin, Texas

**Sandra S. Lang** McKendree College Lebanon, Illinois

### **Alice Sineath**

Forsyth Technical Community College Winston-Salem, North Carolina

**Kimberly D. Smith** County College of Morris Randolph, New Jersey

# **Educational Reviewers**

**Jayne Abernathy** Accounting Teacher Centerville High School Centerville, Ohio

**Barbara A. Berg** Vocational Business Teacher Carey High School Carey, Idaho

**Sibyl Cole-Olfzewski** Computer Tech. Teacher Medina High School Medina, Ohio

**Naomi Crane** Accounting Teacher Southwest High School Fort Worth, Texas

**Johnsie Crawford** Accounting Teacher Brandon High School Brandon, Florida

**Carrie Davis** Business Teacher Yoncalla High School Yoncalla, Oregon

**Melinda G. Dibenedetto** Business Department Chair Shades Valley High School Birmingham, Alabama

**Christine Fink** Business Teacher Cocalico High School Denver, Pennsylvania **Patricia Kay Fordham** Business Teacher Central High School Salt Lake City, Utah

**Patsy A. Frost** Business Department Chair Scituate High School North Scituate, Rhode Island

**Ruby Garr** Business Department Head I.H. Kempner High School Sugar Land, Texas

**Karen King Gilliland** Business Department Chair Winchester Community High School Winchester, Indiana

**Norma C. Isassi** Accounting Teacher H.M. King High School Kingsville, Texas

**Karen LaClai**r Business Department Chair Simsbury High School Simsbury, Connecticut

**Chris Mendez** Accounting Teacher Bel Air High School El Paso, Texas

**Regena Morris** Business Education Teacher Arlington Heights High School Fort Worth, Texas

**Jeff Noyes** Business Education Teacher Minnetonka High School Minnetonka, Minnesota

**Karen Poidomani** Business Teacher William Floyd High School Mastic Beach, New York

**Martha Ramirez** Business Teacher McCallum High School Austin, Texas

**William Sinai** Computerized Accounting Dept. Chair West Valley Occupational Center Woodland Hills, California

**Violet Snell** Business Department Chair MacArthur High School San Antonio, Texas

**Alfonso Vargas** Accounting Teacher Hueneme High School Oxnard, California

**Karen Wood** Accounting Teacher Centerville High School Centerville, Ohio

**Dianne L. Young** Dean of Students Wilmington High School Wilmington, Delaware

# **Educational Consultants**

We wish to acknowledge the contributions of the following:

**Jayne Abernathy,** Xenia, OH **Jim Adams,** New Albany, IN **G. Armstrong,** Bath, NY **Ron Baldini,** Pulaski, WI **Alan Balog,** Ravenna, OH **B. A. Banks-Burke,** Hudson, OH **Denise M. Barbaris,** West Milford, NJ **E. Patricia Barnes,** Evansville, IN **Lou Ellen Bass,** Four Oaks, NC **Linda Becker,** Cary, NC **Perry Beckerman,** Brooklyn, NY **Kathleen Beetar,** Houston, TX **Scott Behnke,** Wales, WI **Len C. Bigler,** Grand Rapids, MI **Jackie Billings,** McAllen, TX **Lee Birnbaum,** Farmingdale, NJ **Cheryl Birx,** Canandaigua, NY **Linda J. Black,** Mt. Airy, GA **Elbert F. Black,** Hastings, MI **Cindi Blansfield,** Auburn, WA **Josephine Bliss,** Merced, CA **D. Bogataj,** Flat Rock, MI **Kelly Brock,** Columbus, GA **William A. Brogdon,** German Town, TN **Rachelle Brown,** Morocco, IN **Jessie Broxmeyer,** Long Beach, NY **Margaret Broyles,** Forest Park, OH **Gus Buchttolz,** Wyoming, MI **Ronda K. Budd,** Grove City, OH **Pete Bush,** Leesburg, FL **Michelle Cardoza,** Tulare, CA **Walter Carlson,** Torrance, CA **Marisa Charles,** Houston, TX **Bill Christianson,** Spokane, WA **Jodi S. Clark,** Warner Robins, GA **Anthony Paul Corbisiero,** West New York, NJ **Ron Craig,** Anaheim, CA **Lynn Crawford,** Cudahy, WI **Claudia Cullari,** Fair Lawn, NJ **Jo Damron,** Abilene, TX **Jan Davis,** Port Neches, TX **Toni DeFuria,** Old Tappan, NJ **Denise Deltondo,** Girard, OH **Carolyn Deshler,** Moorpark, CA **Diane DeWitt,** Freeport, IL **Wanda Drake,** Jackson, TN **Buzz Drake,** Barrington, IL **Ray Dunavant,** Denison, TX **Tearle Dwiggins,** Pendleton, IN

**Susan España,** Rocklin, CA **Morris P. Fair, Sr.,** Jackson, TN **Glenn Fong,** Sacramento, CA **Julie Fox,** Wisconsin Rapids, WI **Carolyn Francis,** Baytown, TX **Cherilynn Frost,** Livonia, MI **Patricia T. Gardella,** Vineland, NJ **Robert D. Garrison,** Belleview, FL **Kimberly Morris Gehres,** Adrian, MI **JoAnn Gipson,** Garland, TX **Nancy Glavic,** New Concord, OH **Joyce Greemon, Gastonin, NC Sheree Green,** Teaneck, NJ **Andrea Gross,** Vidor, TX **Guzzeta,** Plant City, FL **Ronald L. Hainds,** Jacksonville, IL **Kellie Hair,** Kennesaw, GA **Sheryl J. Hane,** Norco, CA **Janice Hanes,** Fort Worth, TX **Marion Hanneld,** Omaha, NE **Farolyn Hanscom,** Riverside, CA **Wanda Harris,** Eden, NC **Tammy Hatfield,** Tullahoma, TN **Felicia S. Hatten,** Detroit, MI **Debra R. Hauser,** Shrub Oak, NY **Richard Heim,** Latham, NY **Audrey M. Hendry,** Huntington Beach, CA **John Hodgins,** Marysville, WA **Helen Hogan,** Lithonia, GA **Betty L. Holloway,** Maplewood, NJ **Carol Huprich,** Dover, OH **Antoinette Hutchings,** Slate Hill, NY **David Ifkovic,** Wilton, CT **Steve Ingmire,** Indianapolis, IN **Waydene C. Jackson,** Stone Mountain, GA **M. Jackson,** Houston, TX **Irma D. James,** Dayton, OH **Carol Jekel,** Flushing, MI **Lori Jepson,** Montclair, CA **Kay Jernigan,** Vanceboro, NC **Glenn Johnson,** Mukwonago, WI **Judy Jones,** Amarillo, TX **Mary K. Jones,** Neenah, WI **Ted Juske,** Mundelein, IL **Beverly Kaeser,** Appleton, WI **Linda Keats,** Stevens Point, WI **Sue Kelley,** Hubbard, OH **Mary Kay King,** Dickson, TN **Carol Kinney,** Eau Claire, WI

# **Educational Consultants**

**Ann Klingelsmith,** Greenville, MI **Tammy Koch,** Minocqua, WI **Patrick Kubeny,** Rhinelander, WI **Cheryl M. Lagan,** Ossining, NY **Amelia Lard,** Memphis, TN **Marianna Larkin,** Waxahachie, TX **Becky Larsen,** Irvine, CA **Sharon Larson,** Crystal Lake, IL **Inez Lauerman,** Shingle Springs, CA **Annette Laughlin,** Oswego, IL **Steve Leighton,** Brooklyn, NY **Sue Lewis,** Littlerock, CA **Stan Lewis,** Champaign, IL **Donna Lewis,** Morehead City, NC **Theresa Lueras,** Daly City, CA **Sherry Lund,** Port Angeles, WA **Linda Lupi,** West Bloomfield, MI **A. Mallette,** New York, NY **John Matera,** Kenosha, WI **Alice Matthews,** Artesia, CA **Sarah McBride,** Hickory, NC **Rebecca McKnight,** Gainesville, FL **Pam Meyer,** The Woodlands, TX **J. Miller,** Madison, OH **Gloria Morris,** Fort Worth, TX **Karen Mozingo,** Greenville, NC **Ralph A. Muro,** Binghamton, NY **Dianne Murphy,** Rancho Cucamonga, CA **Jill N. Murphy-Totten,** Middletown, OH **John Murray,** Fraser, MI **Karen Neuman,** Parma, OH **William Nitch,** Niles, OH **Bonnie N. Nute,** Munford, TN **Betty O'Dell,** Escondido, CA **Deborah Ottmers,** San Antonio, TX **Donna Owens,** Missouri City, TX **RaeNell Parker,** Menomonie, WI **Ronda Patrick,** Kirkland, WA **Diane Personett,** Rushville, IN **Hank Petite,** Bloomfield, NJ **Glenn Philpott,** Belleville, IL **Kip Pichel,** Auburn Hills, MI **Patti Pletcher,** Bristol, IN **Mark G. Pretz,** Harlingen, TX **Diane A. Prom,** Oak Creek, WI **Lydia Quiñones,** Dunwoody, GA **Mary C. Rabb,** Winchester, TN **Margaret Ralph,** Portland, IN **Glenda Razor,** Santa Ana, CA **Tom Reach,** Aliso Viejo, CA

**C. Redmond,** Lakewood, CA **Suzanne Reisert,** Floral Park, NY **Edlyn Reneau,** Corpus Christi, TX **Ruth Riley,** Poland, OH **Melanie Rodges,** Keller, TX **Rosalinda Rodriguez,** McAllen, TX **Mary R. Roth,** Warner Robins, GA **Frank Rudnesky,** Pine Hill, NJ **Joyce Sadd,** Hastings, NE **Lawrence Sakalas,** Southgate, MI **Gary L. Schepf,** Irving, TX **Donna M. Scheuerer,** Farmingdale, NY **Jerry Schlecher,** Hartland, MI **Sue Smith,** Whittier, CA **Pete Smith,** Mishawaka, IN **James Smith,** Greensboro, NC **Linda Songer,** Orange Park, FL **Linda Spellich,** Belleville, MI **Carolyn R. Spencer,** East St. Louis, IL **Camille Sroka,** Toms River, NJ **Will Stauske,** Cedarburg, WI **Beverly Stergeos,** Fort Worth, TX **Linda Stevens,** Houston, TX **Anne Stewart,** Clearwater, FL **Geoffrey Strauss,** Endicott, NY **Amy C. Strickland,** Columbus, GA **Debbie Stuebbe,** Bakersfield, CA **Ken Swiergosz,** Toledo, OH **Bonnie Toone,** Evansville, IN **Robert Torres,** Anaheim, CA **Jeff VanArsdel,** West Lafayette, IN **Jill Vicino,** Darien, IL **Lina Volesky,** West Bend, WI **Sandy Wainio,** Durham, NC **David D. Weaver,** Palmdale, CA **Irene Webb,** Hackensack, NJ **Kathy Webb,** Garland, TX **Gloria Wein,** Aberdeen, NJ **Victoria Wenke,** Burlington, WI **Donna Wheeler,** Madison, IN **Patricia Williams,** Tampa, FL **June Winkel,** Plymouth, WI **Ann Wittmer,** Waco, TX **Karen M. Wolf,** West Carrollton, OH **William W. Wunrow,** Green Bay, WI **Thomas F. YingLing,** St. Marys, OH **Carol Young,** Yorba Linda, CA **Cy Young,** Garden Grove, CA **Cheri Zuccarelli,** Phelan, CA

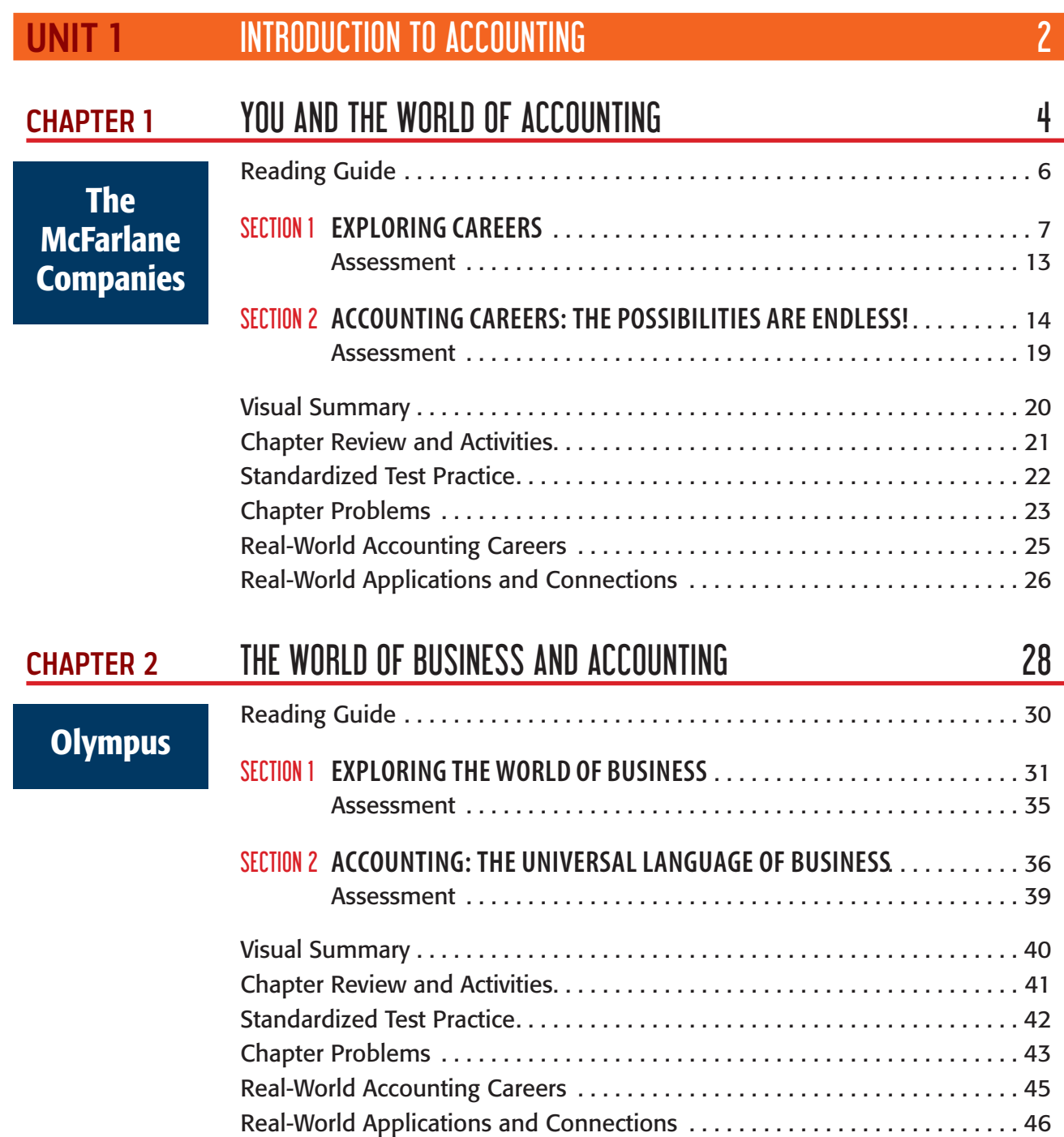

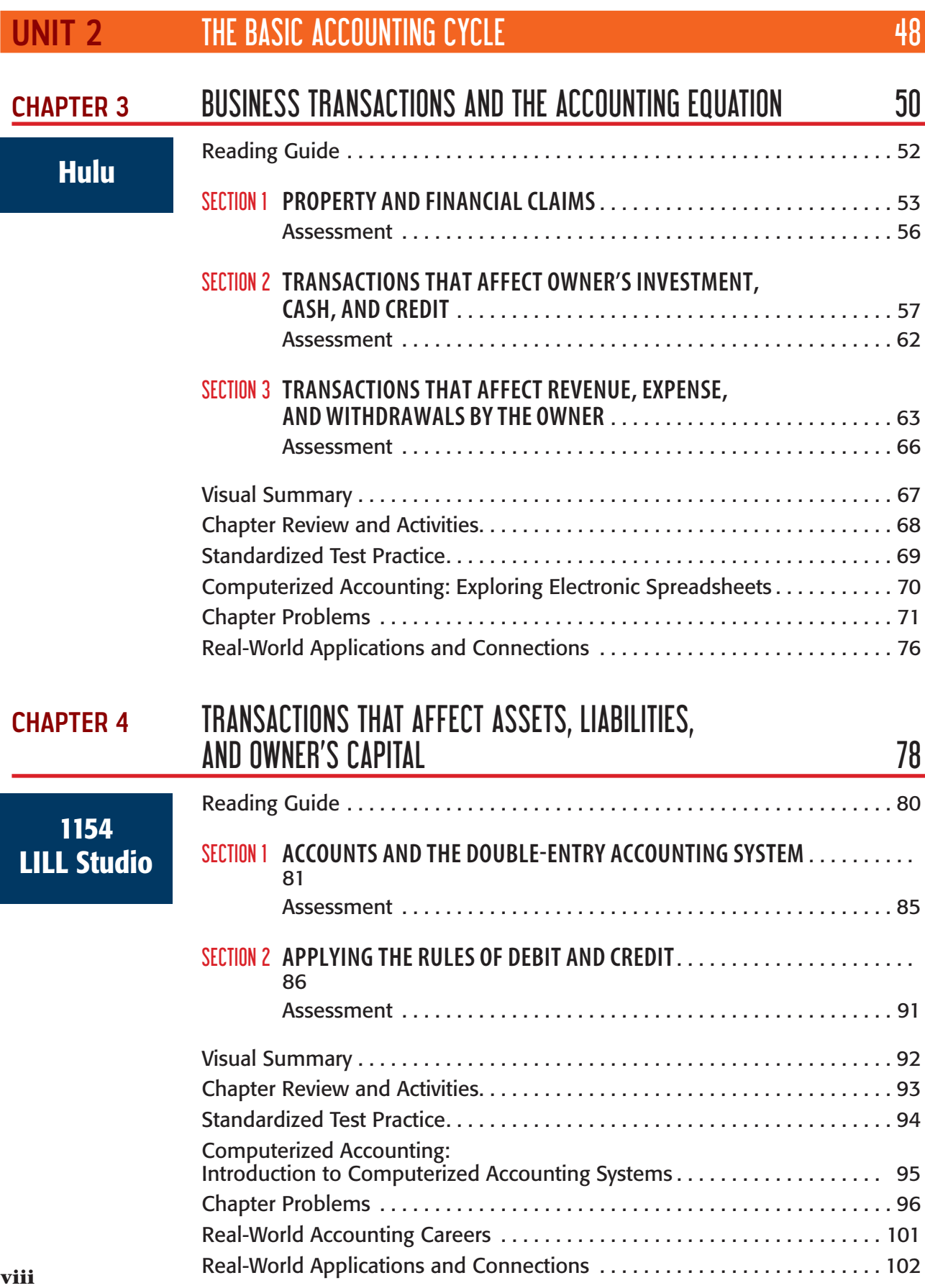

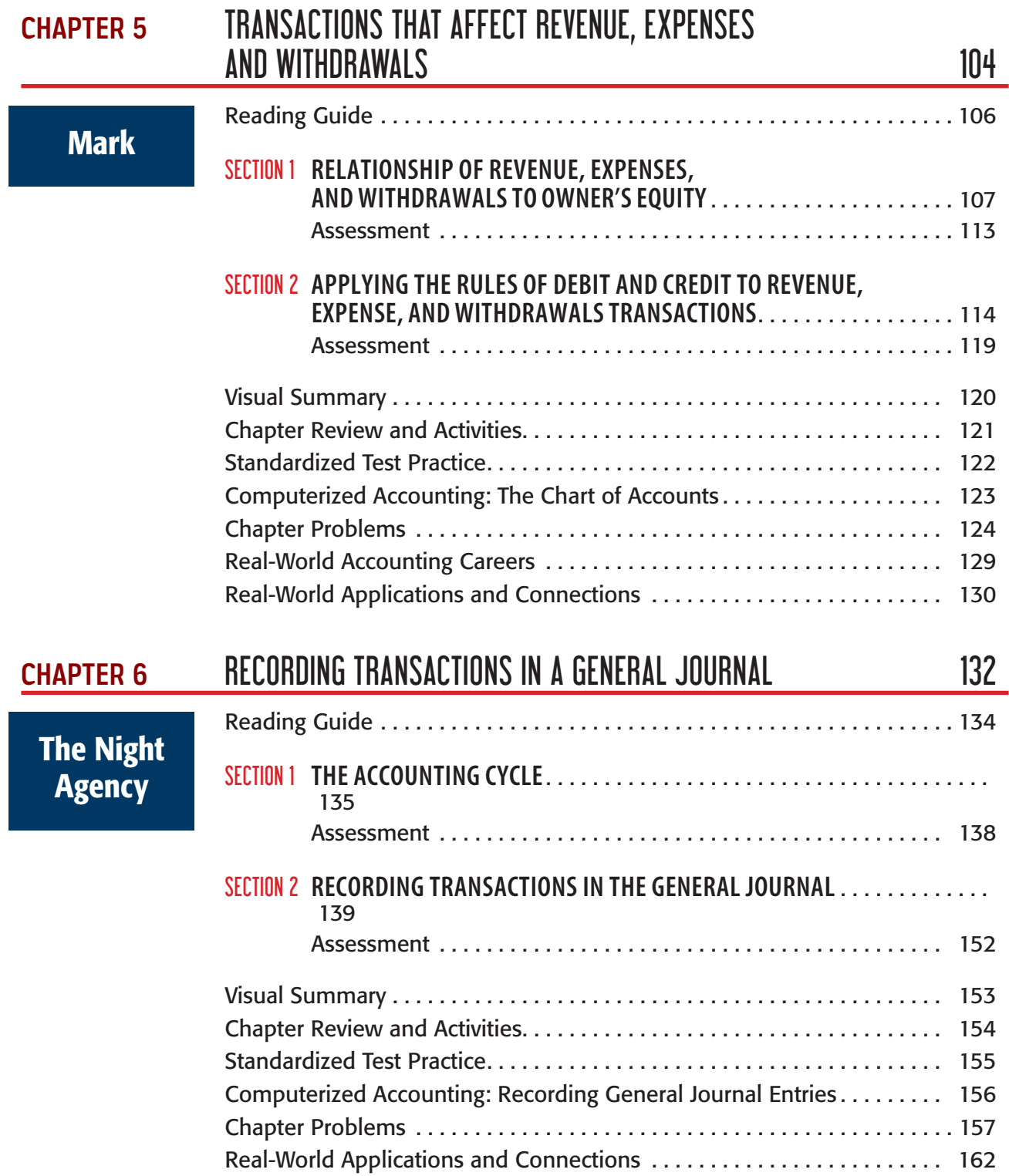

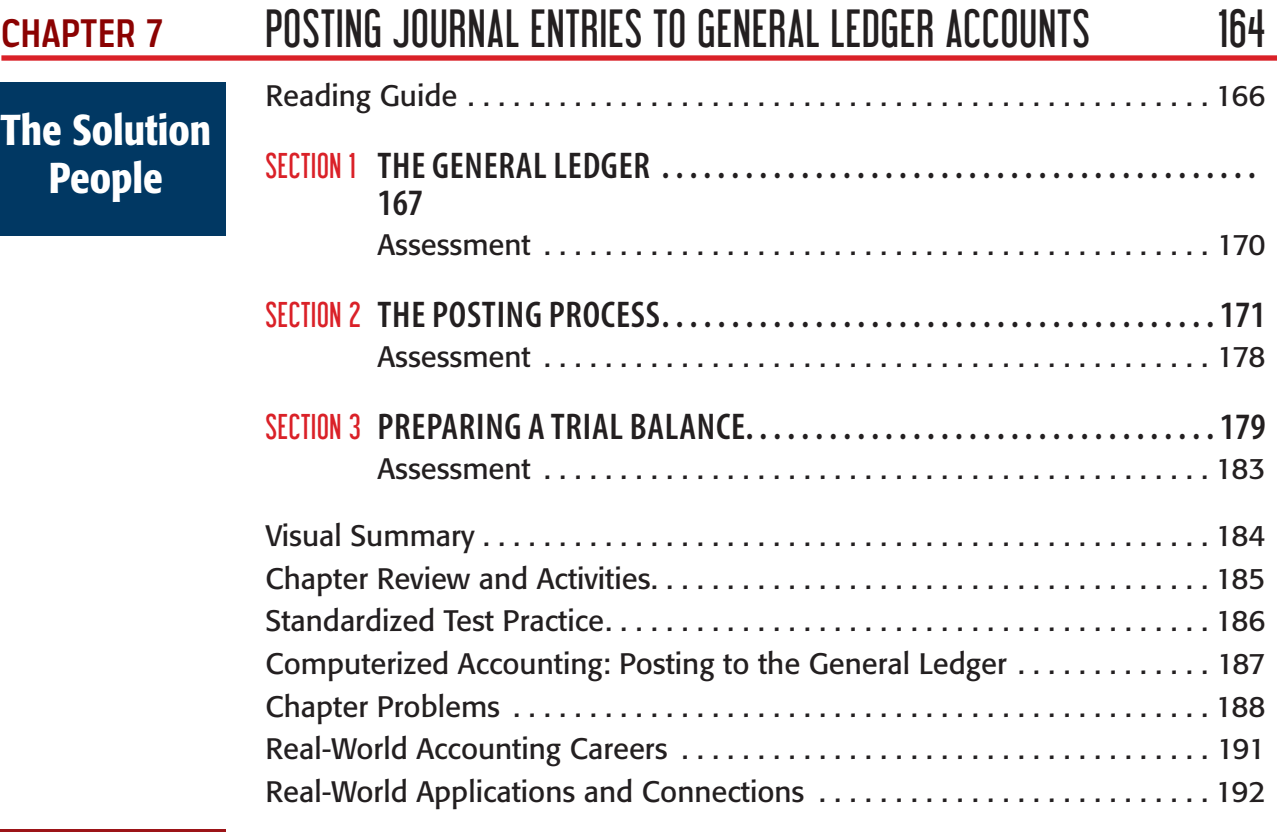

MINI PRACTICE SET 1

# TECHVISION WEB DESIGN 194

Setting Up Accounting Records for a Sole Proprietorship

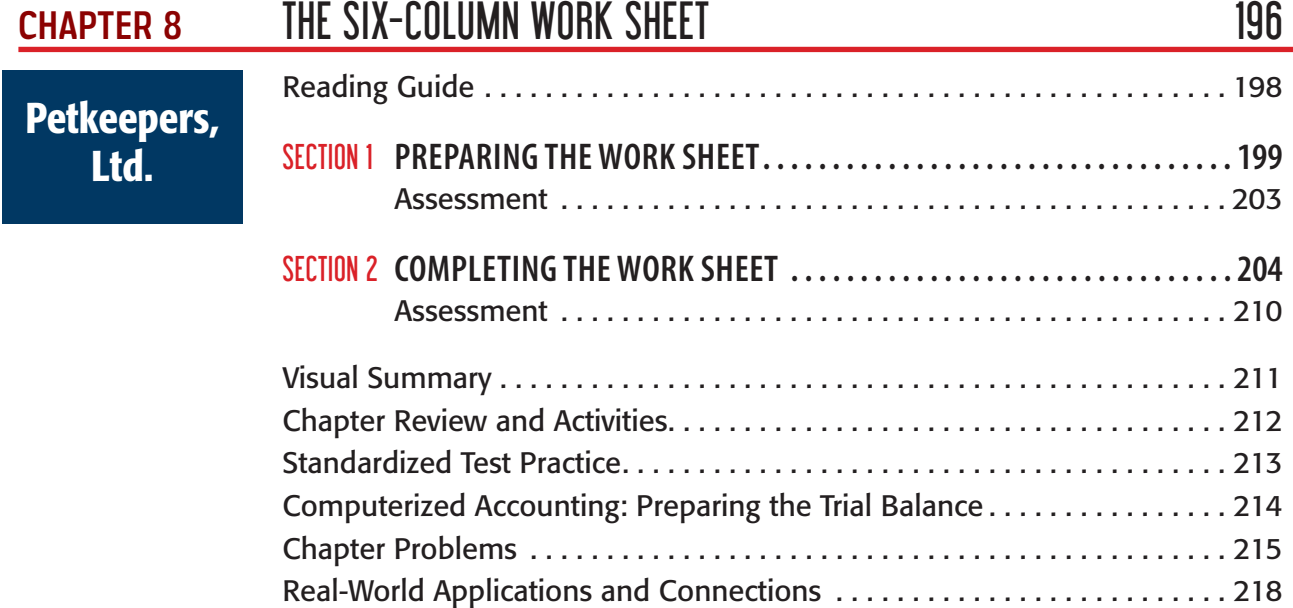

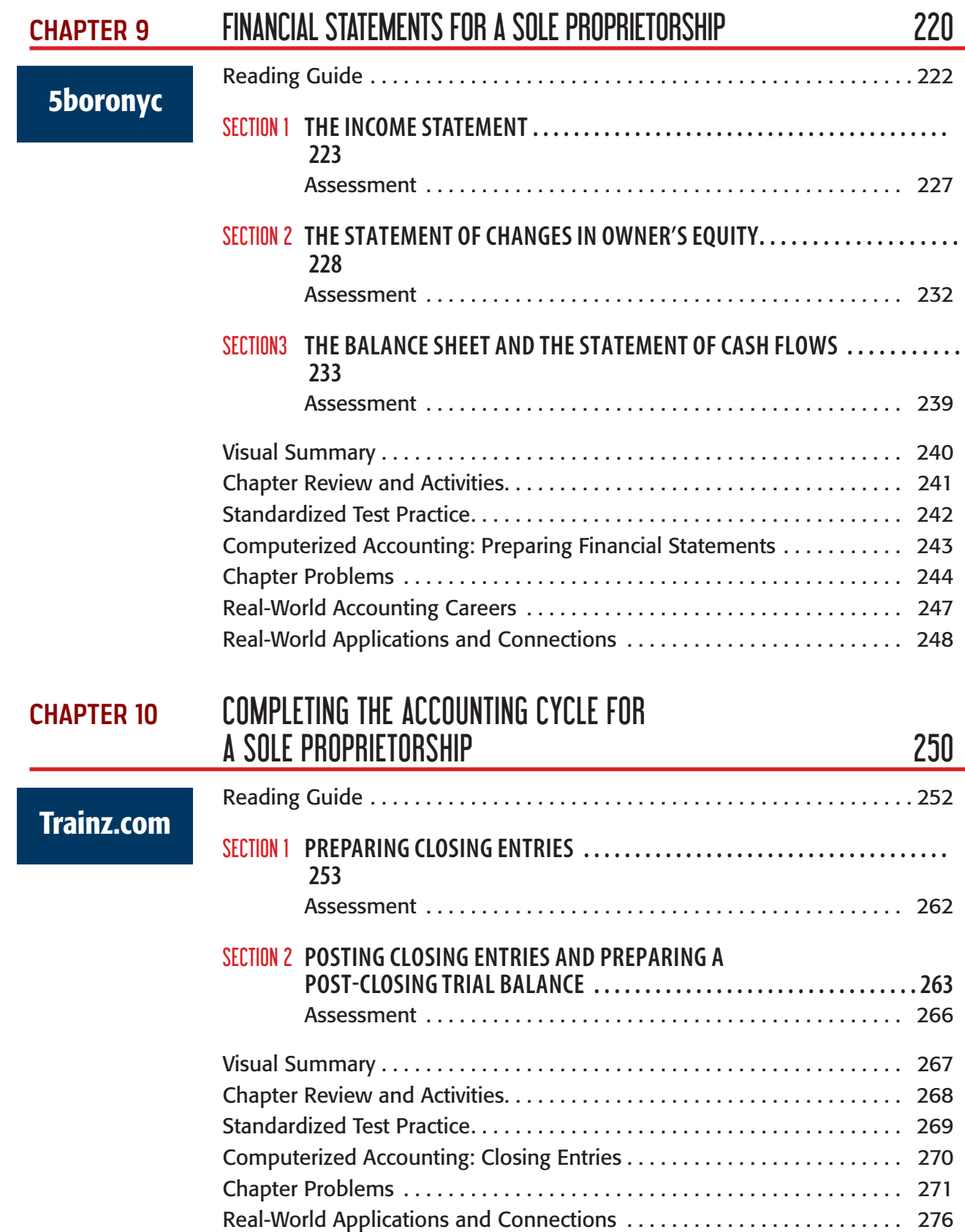

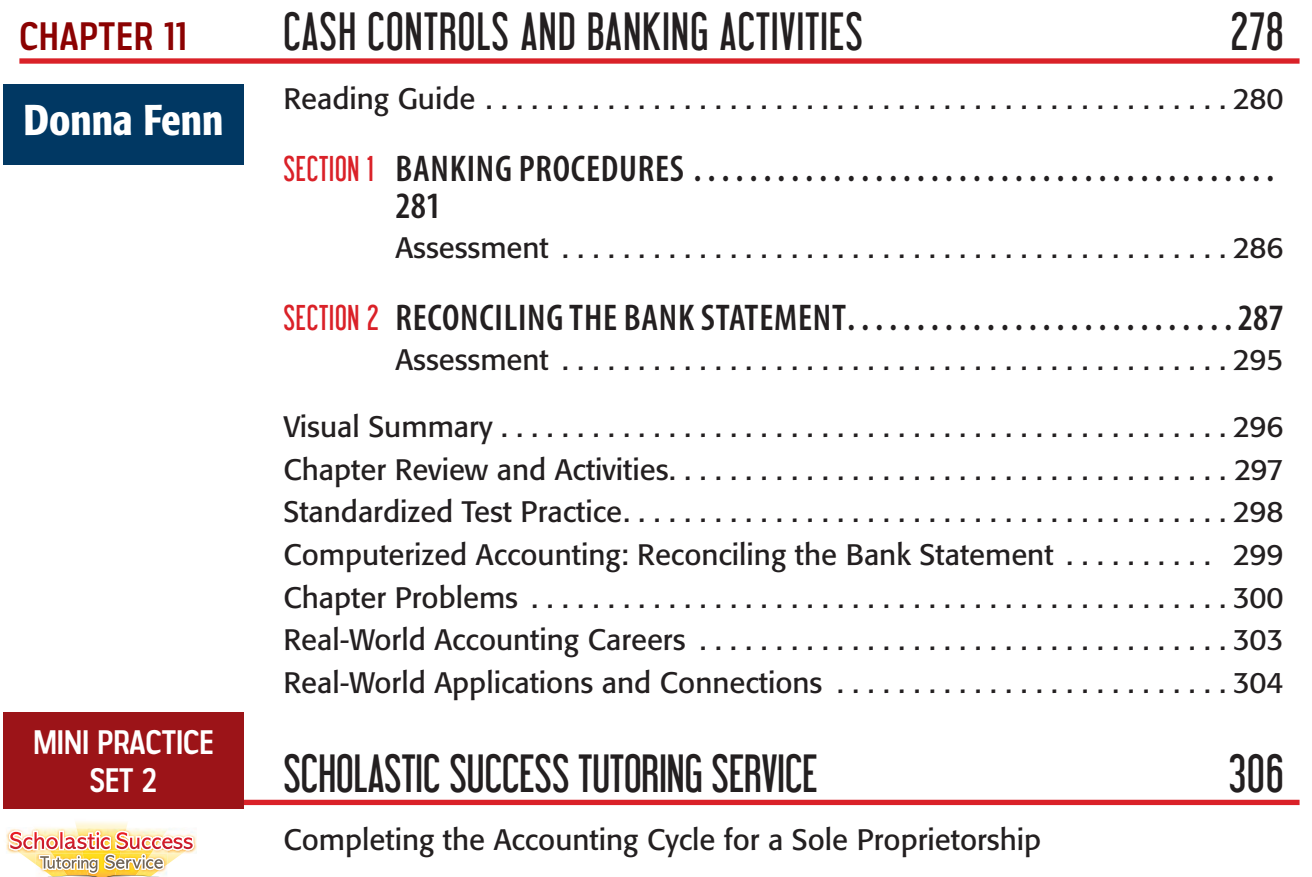

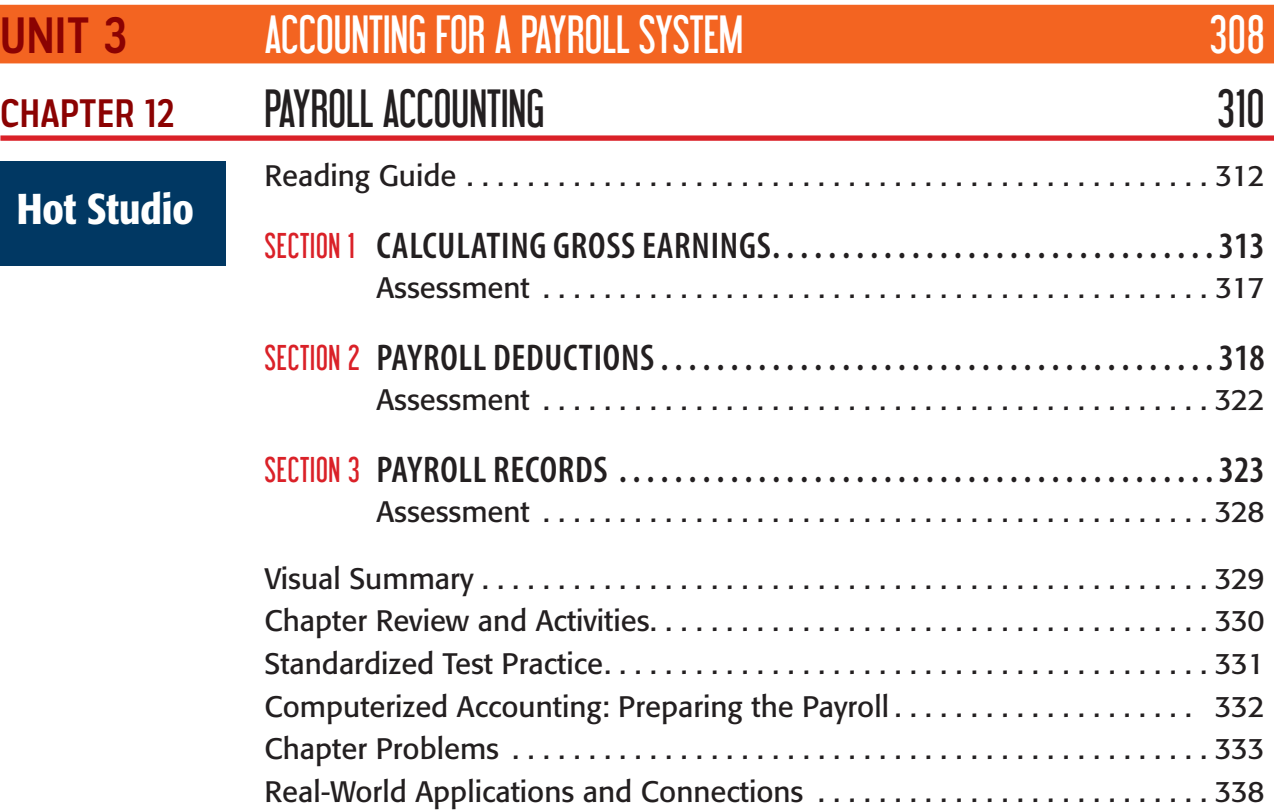

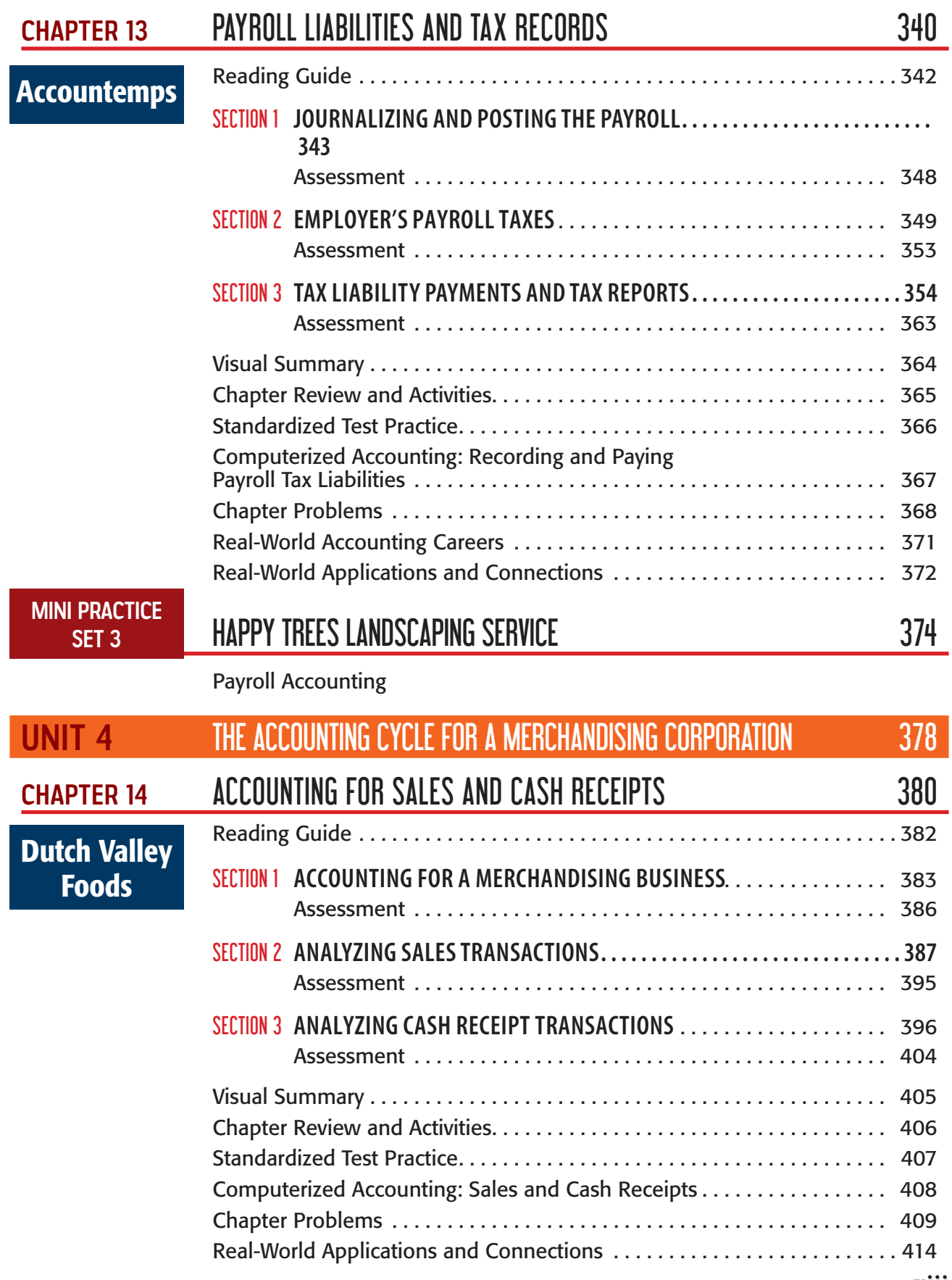

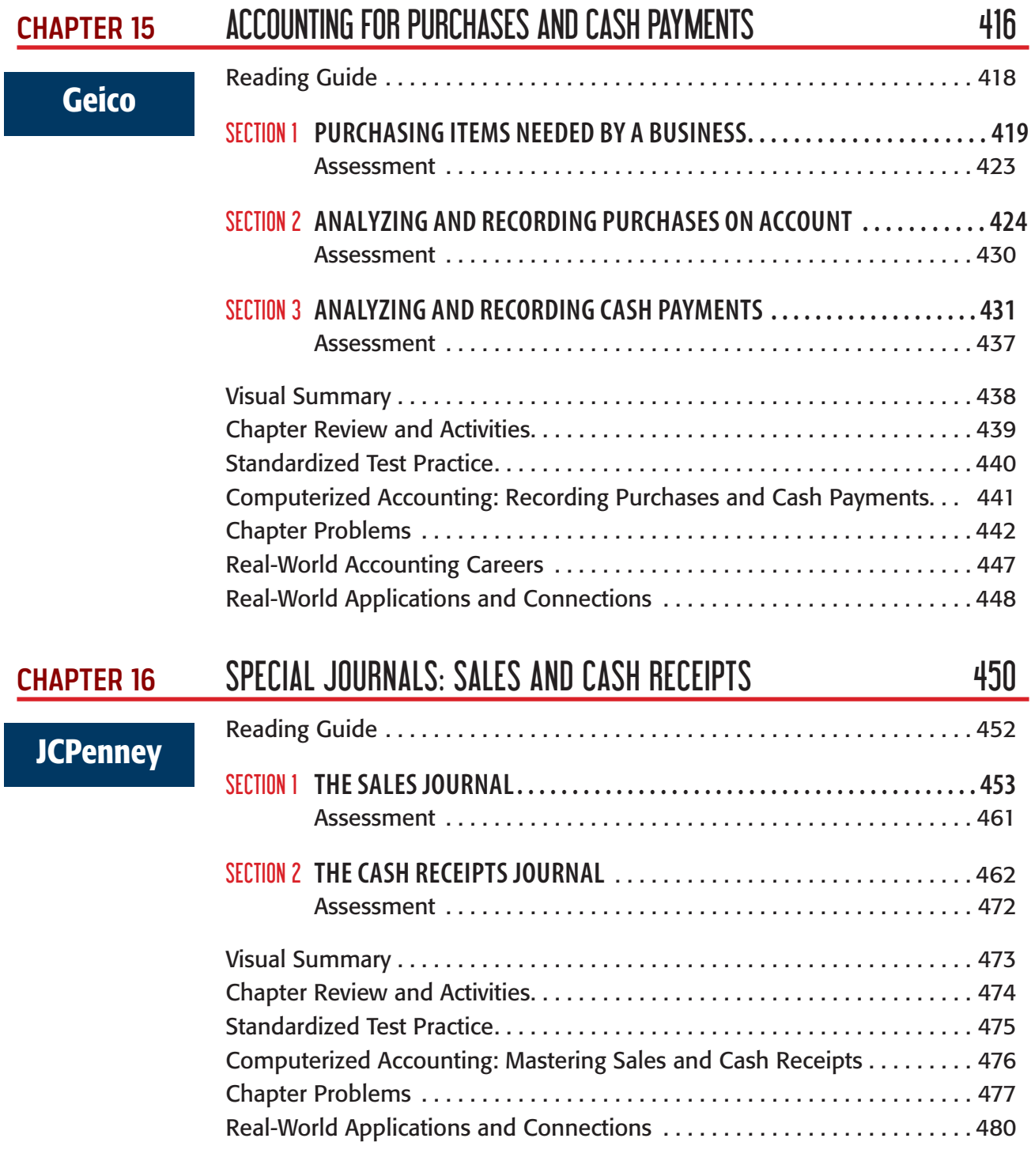

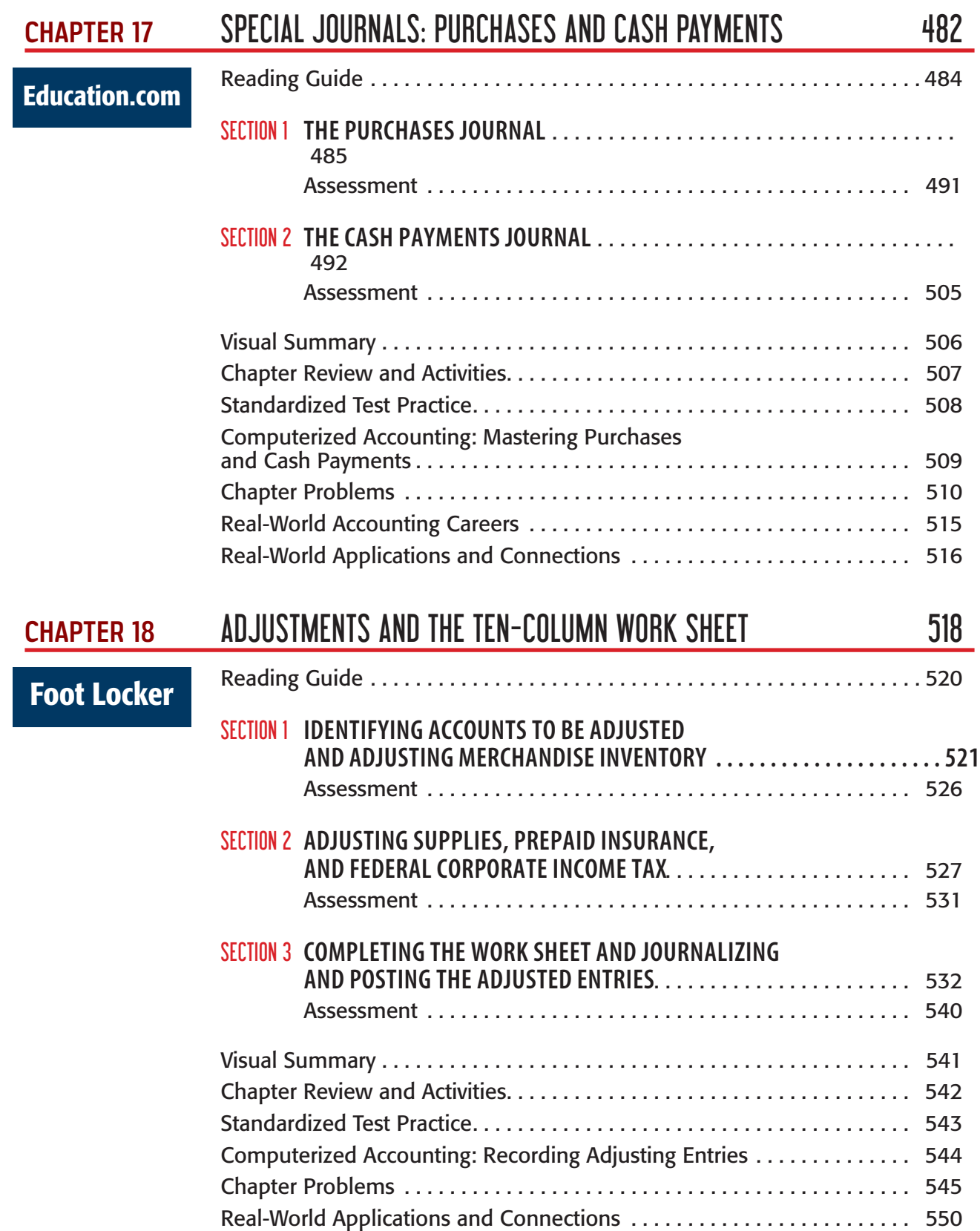

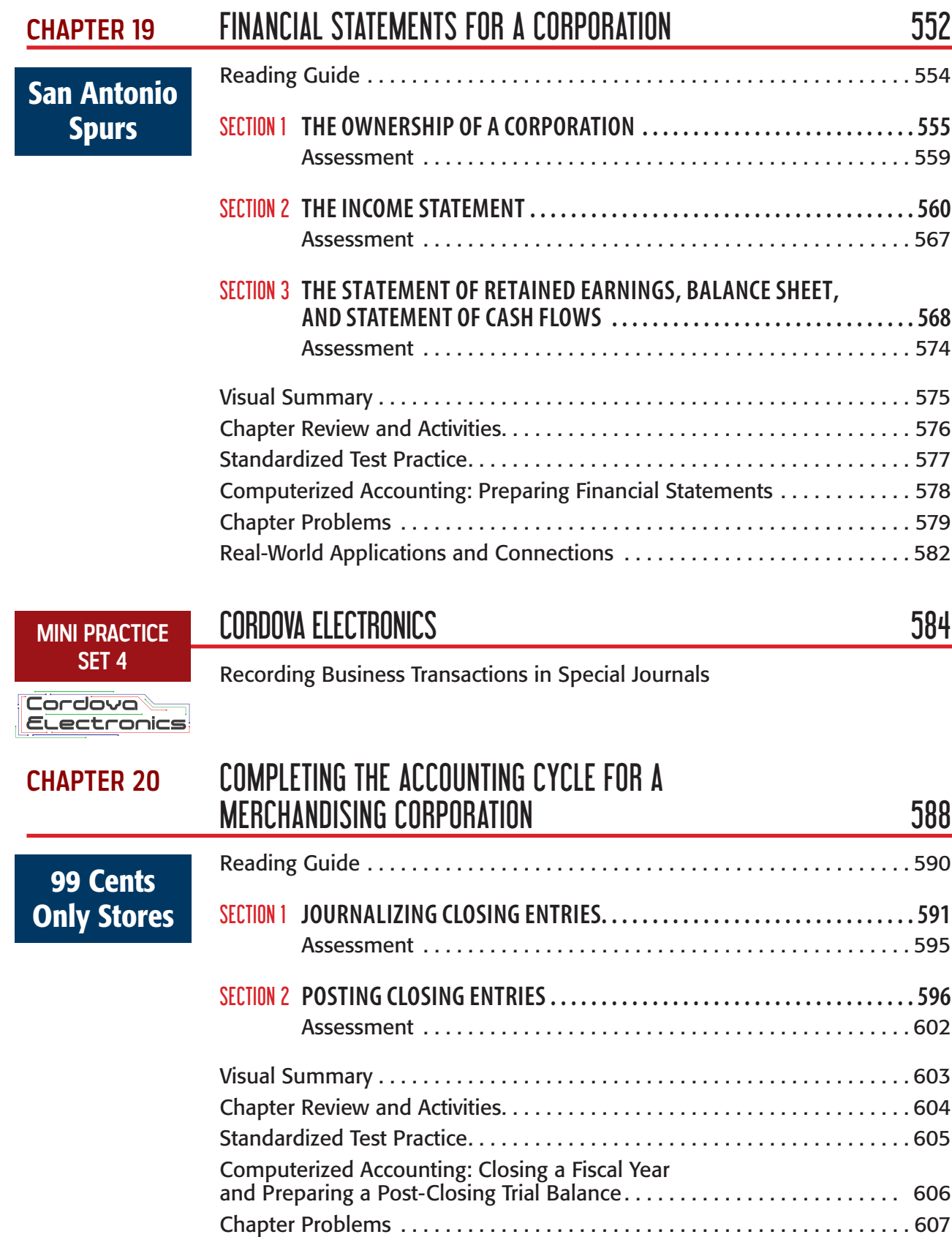

Real-World Applications and Connections ............................... 612

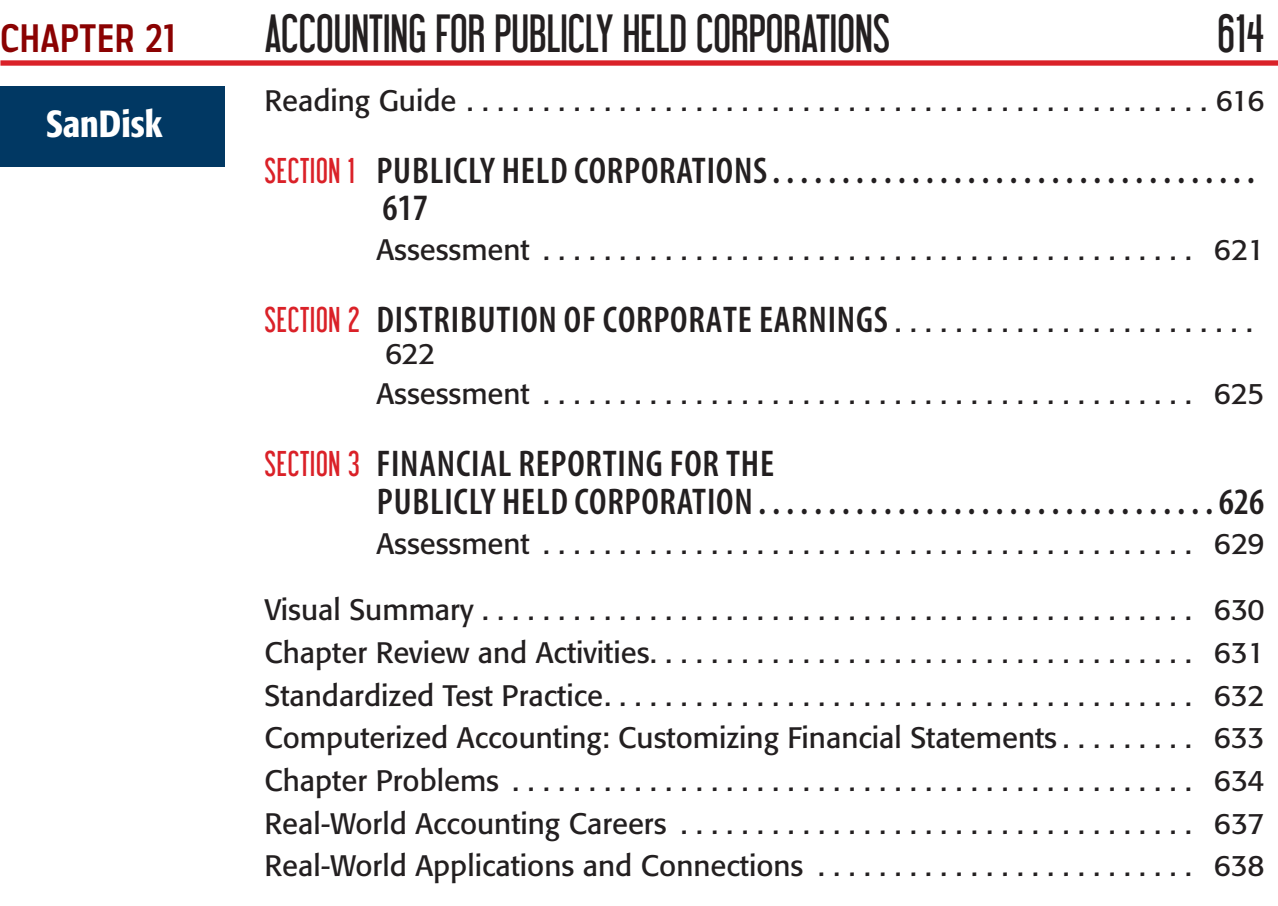

# UNIT 5 ACCOUNTING FOR SPECIAL PROCEDURES 640

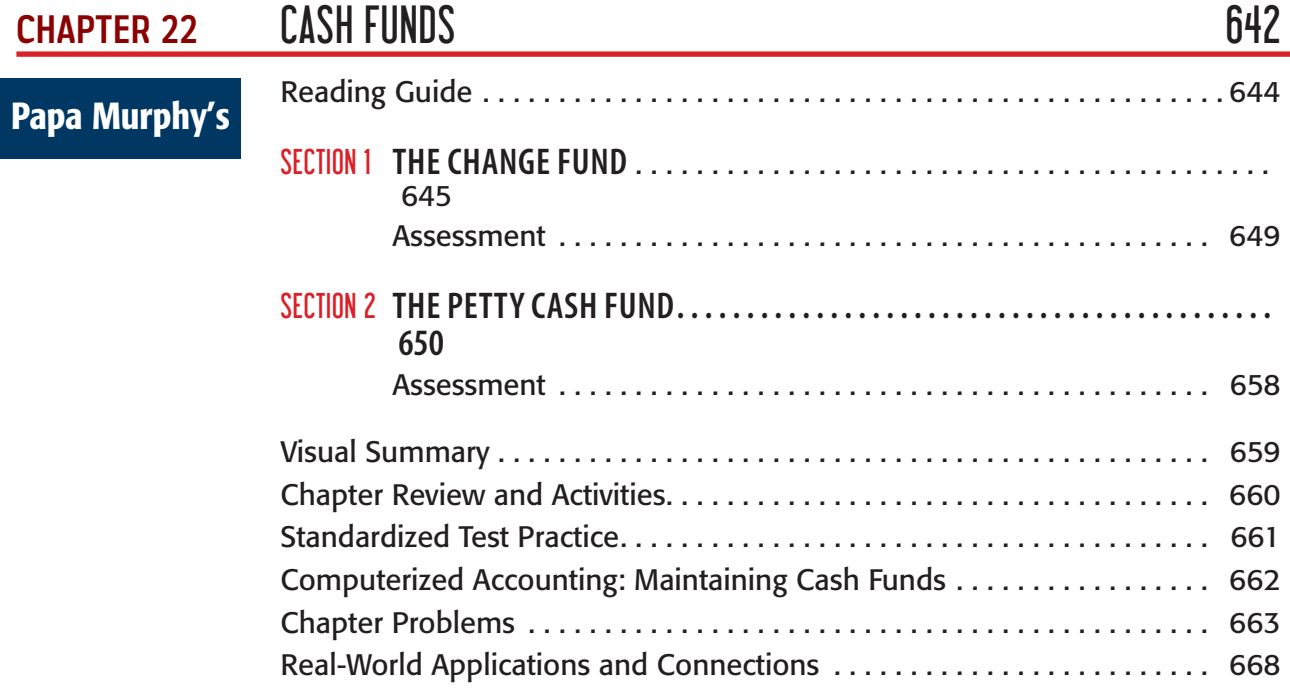

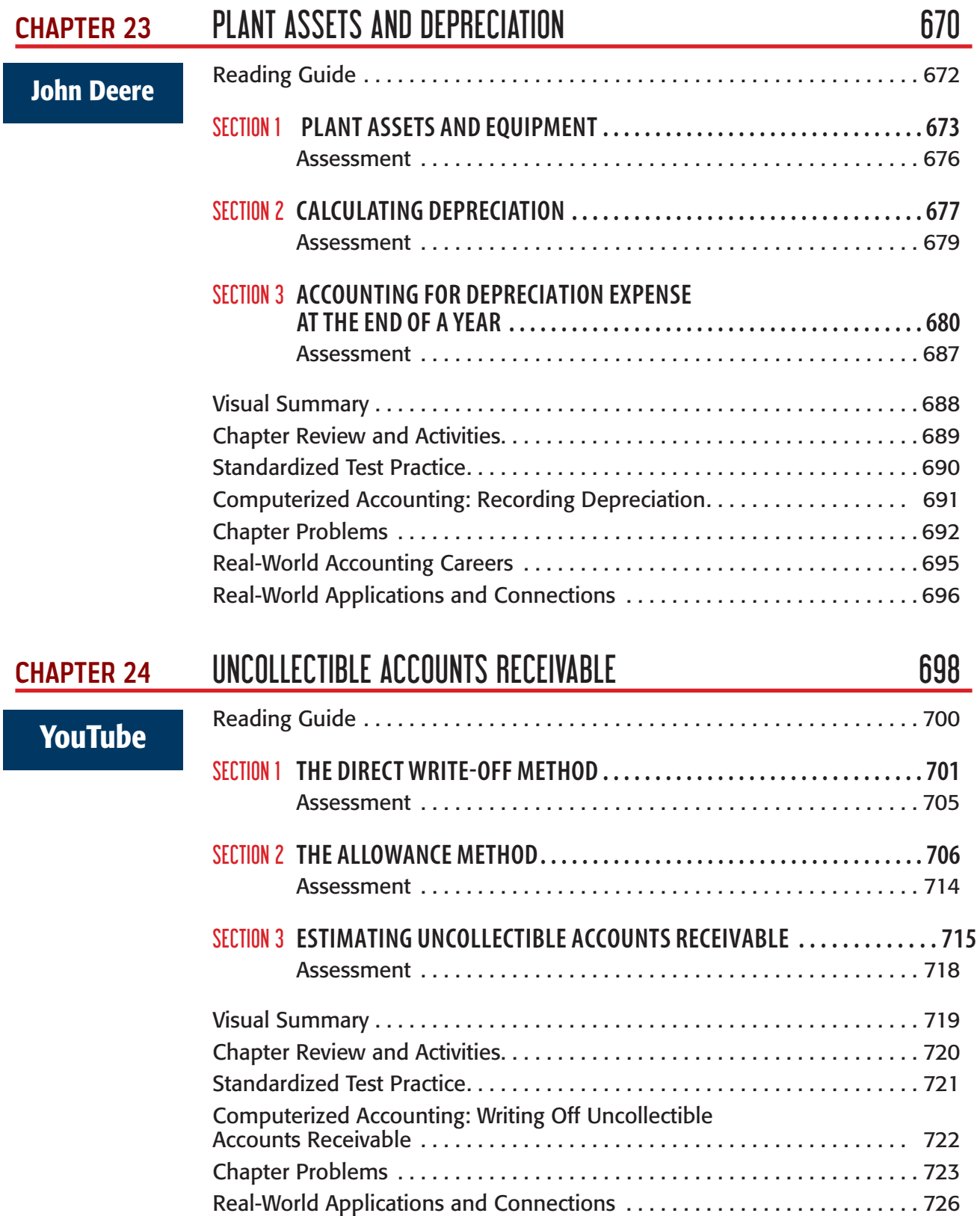

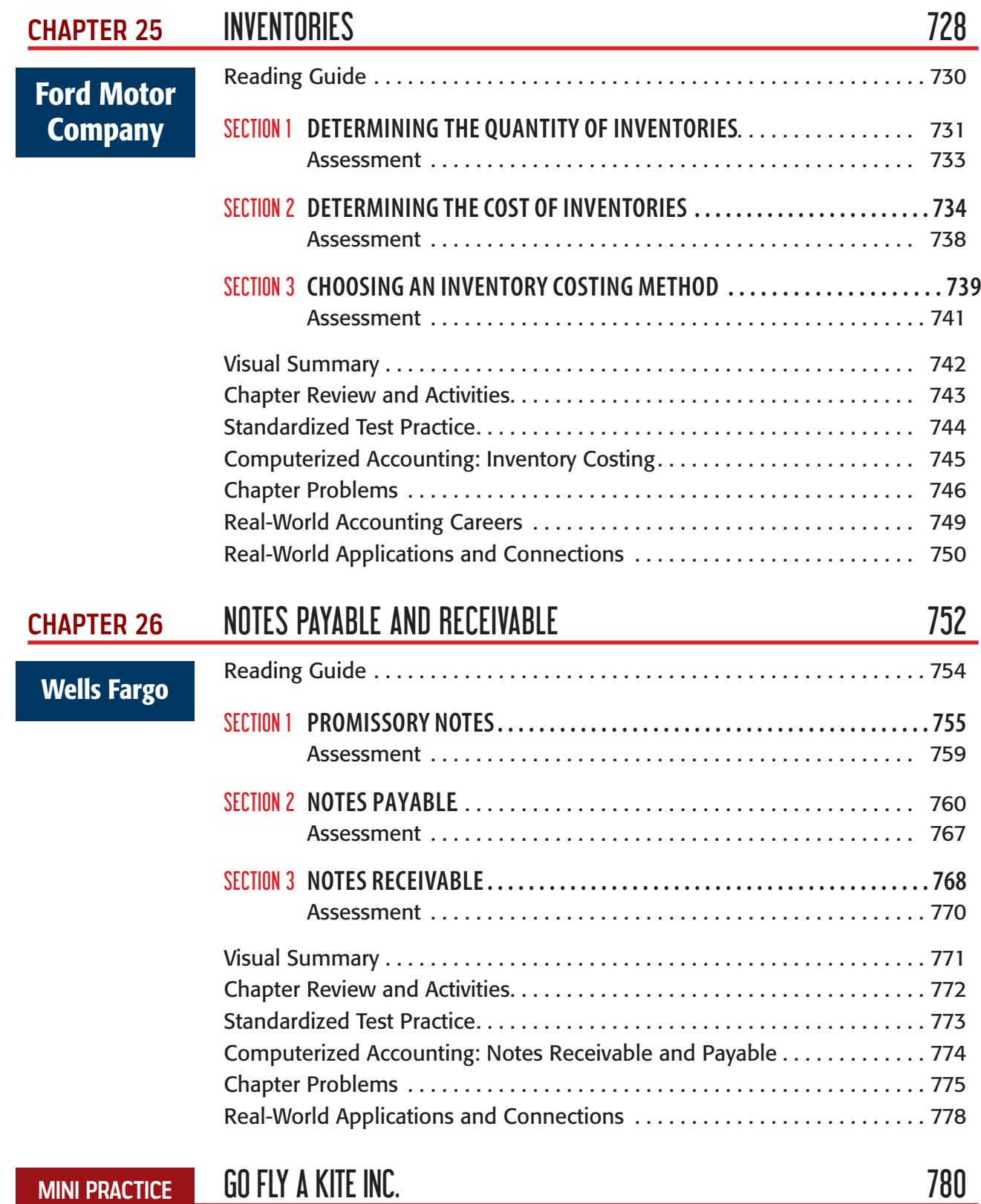

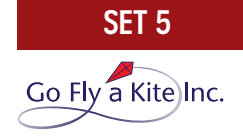

Completing the Accounting Cycle for a Merchandising Corporation

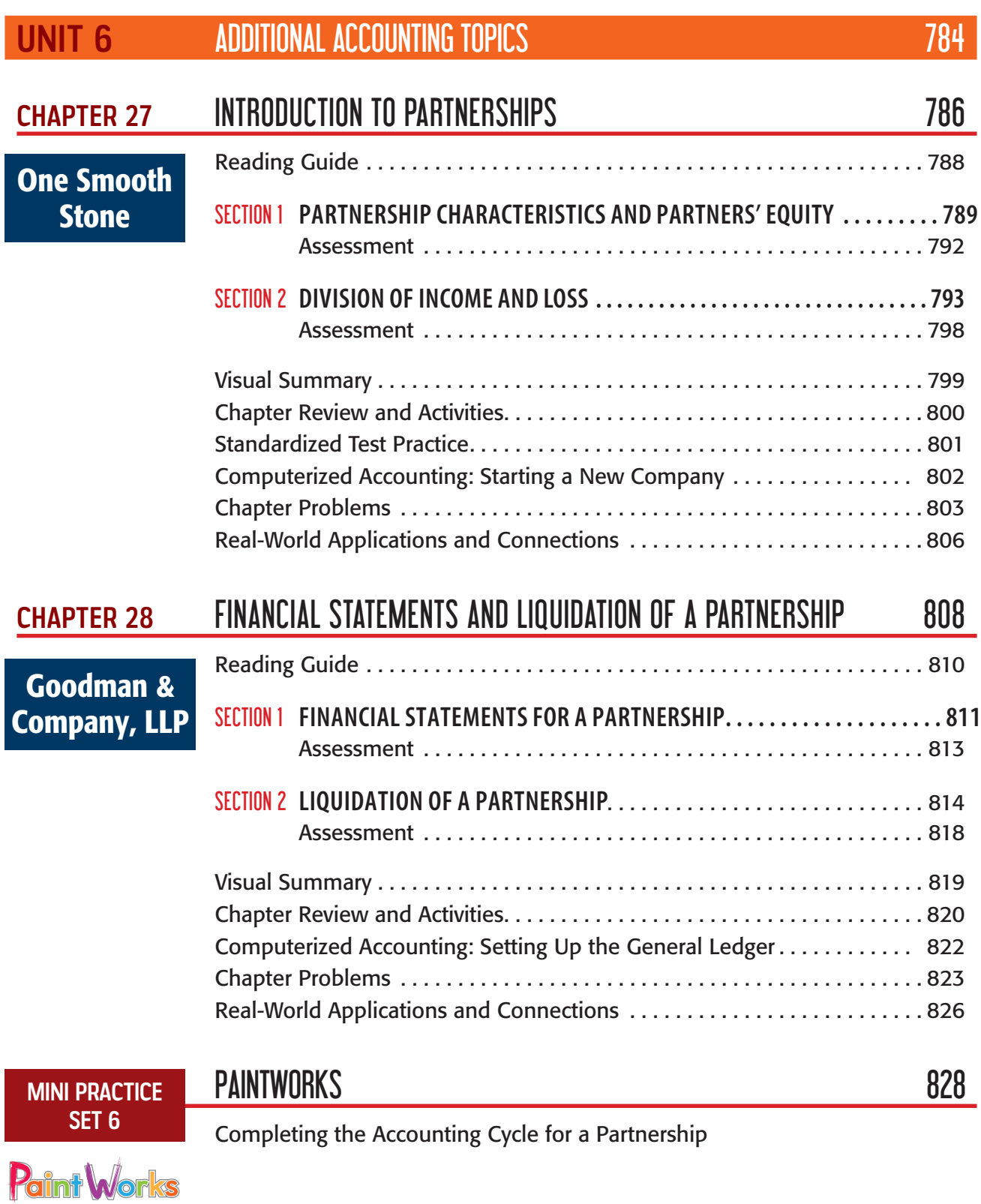

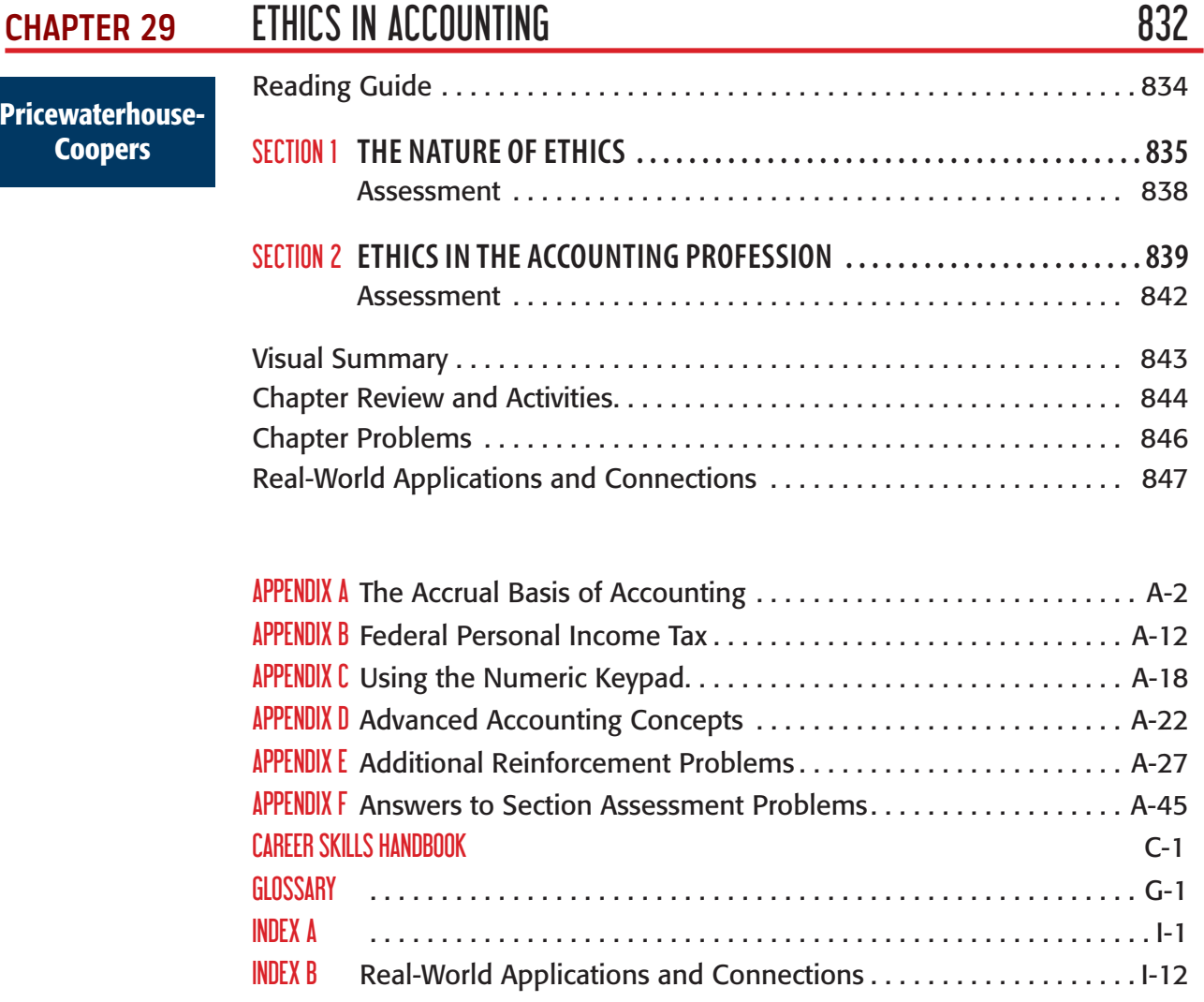

# 6

# RECORDING TRANSACTIONS IN A GENERAL **JOURNAL**

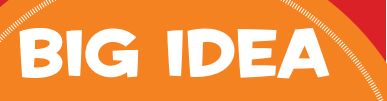

Every transaction you have with a business is documented in some way. Companies keep permanent records of transactions.

CHAPTER **REAL-WORLD Business Connection**

# The Night Agency

Even advertising agencies need to advertise. New York City-based **The Night Agency,** founded by three Syracuse University graduates, enjoyed early success in 2004 on the streets and in the subways of New York with creative "guerilla-style" campaigns that earned plenty of media attention. Businesses called on **The Night Agency** for their digital advertising needs; the company has come through with innovative, award-winning campaigns.

### **Connect to the Business**

Accountants for **The Night Agency** rely on the activities of the accounting cycle to keep accounting records accurate and in order. The records are kept for a certain period of time, usually a year. Just as most school years do not begin in January, the 12-month accounting cycle can begin in any month, depending on the business.

### **Analyze**

If you were just starting an advertising agency, what types of f inancial information would you record?

# FOCUS ON THE PHOTO

With numerous high-profile clients and projects, the daily financial transactions at a busy digital agency like The Night Agency can include everything from paying for advertising to hiring SEO specialists. **Why is it important for any business to keep accurate records of daily transactions?**

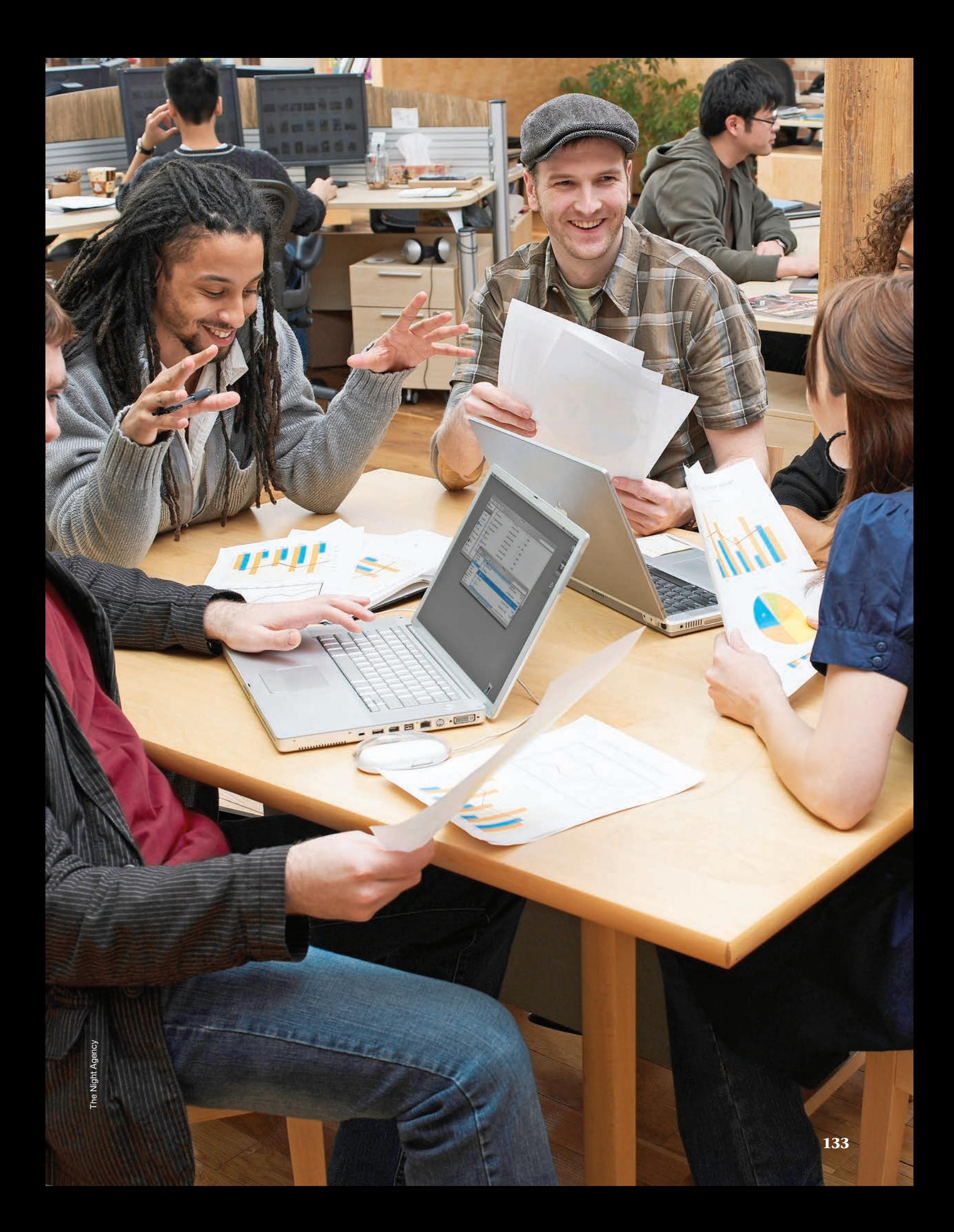

# CHAPTER 6

# **READING GUIDE**

# **Before You Read**

**The Essential Question** How do businesses keep permanent records of transactions?

### **Main Idea**

The accounting cycle is a series of steps done in each accounting period to keep records in an orderly fashion. You can use the general journal to record all of the transactions of a business.

### **Chapter Objectives**

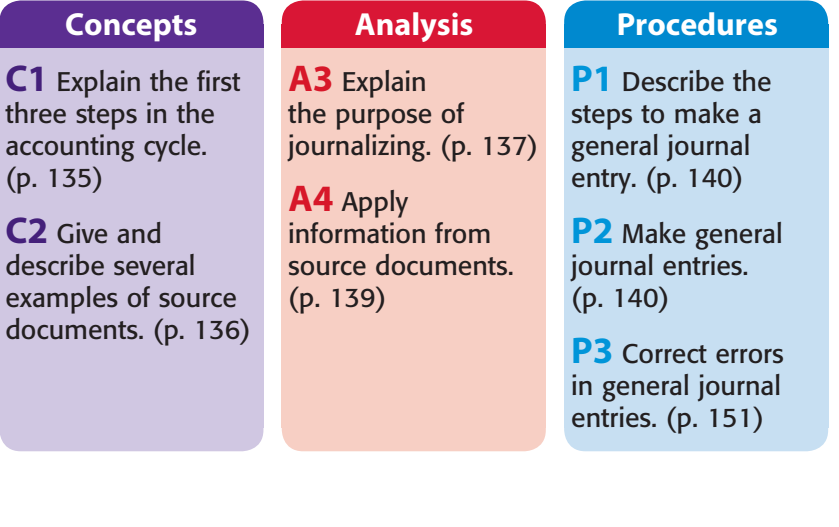

# THE ACCOUNTING CYCLE SECTION 6.1

In earlier chapters you learned to use the accounting equation and T accounts to analyze business transactions. In this chapter you will learn how to record business transactions in a journal.

### **The Steps of the Accounting Cycle What Is the Accounting Cycle?**

The accounting period of a business is separated into activities called the **accounting cycle**. These activities help the business keep its accounting records in an orderly fashion. Take a look at **Figure 6–1**, which describes accounting activities and their sequence.

In this chapter you will use Steps 1, 2, and 3 of the accounting cycle:

- **1.** Collect and verify source documents.
- **2.** Analyze each transaction.
- **3.** Journalize each transaction.

After studying Chapters 3 through 10, you will have covered the entire accounting cycle for a service business organized as a sole proprietorship.

### **SECTION VOCABULARY**

### **Content Vocabulary**

- accounting cycle
- source document
- invoice
- receipt
- memorandum
- check stub
- journal
- journalizing
- fiscal year
- calendar year

### **Academic Vocabulary**

• occurs

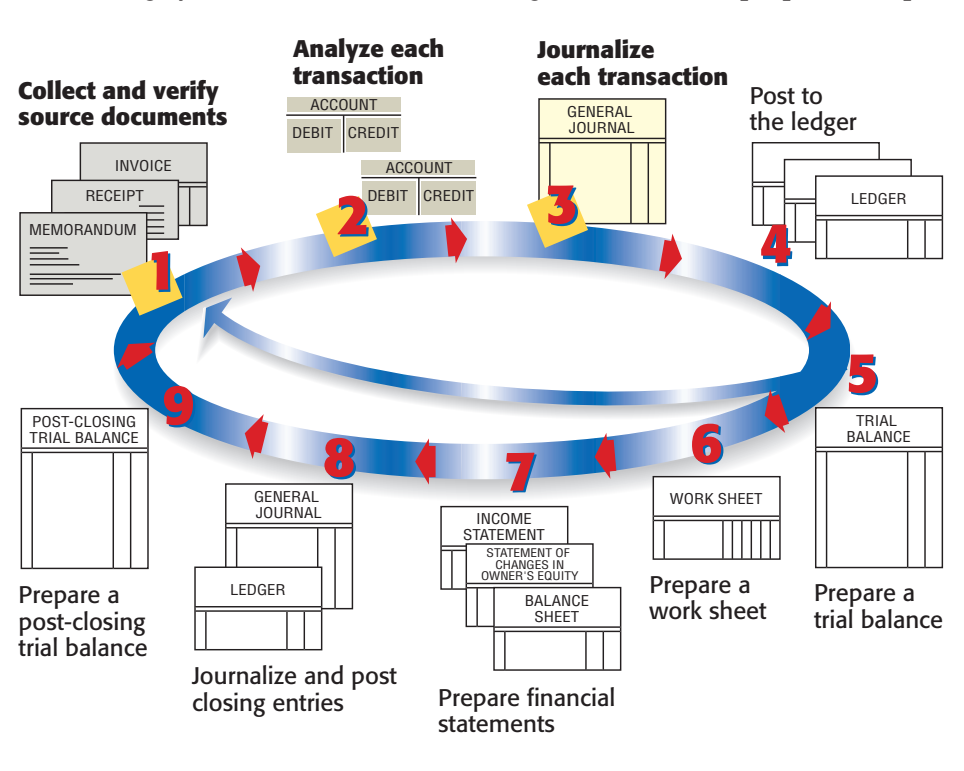

**Figure 6–1** Steps in the Account ing Cycle with Steps 1, 2, 3 Highlighted

### **The First Step in the Accounting Cycle: Collecting and Verifying Source Documents**

Most business transactions take place during the daily operations of a business. In the course of one day, a business may pay its rent, place an ad in a local newspaper, contract to have a Web site created, pay its employees, sell products, and purchase new equipment. When a business transaction **occurs**, a paper is prepared as evidence of that transaction. This paper is a **source document**.

There are several types of source documents that can be prepared by hand, by computer, or by a machine. The type of source document prepared depends on the nature of the transaction. **Figure 6–2** describes and illustrates commonly used source documents.

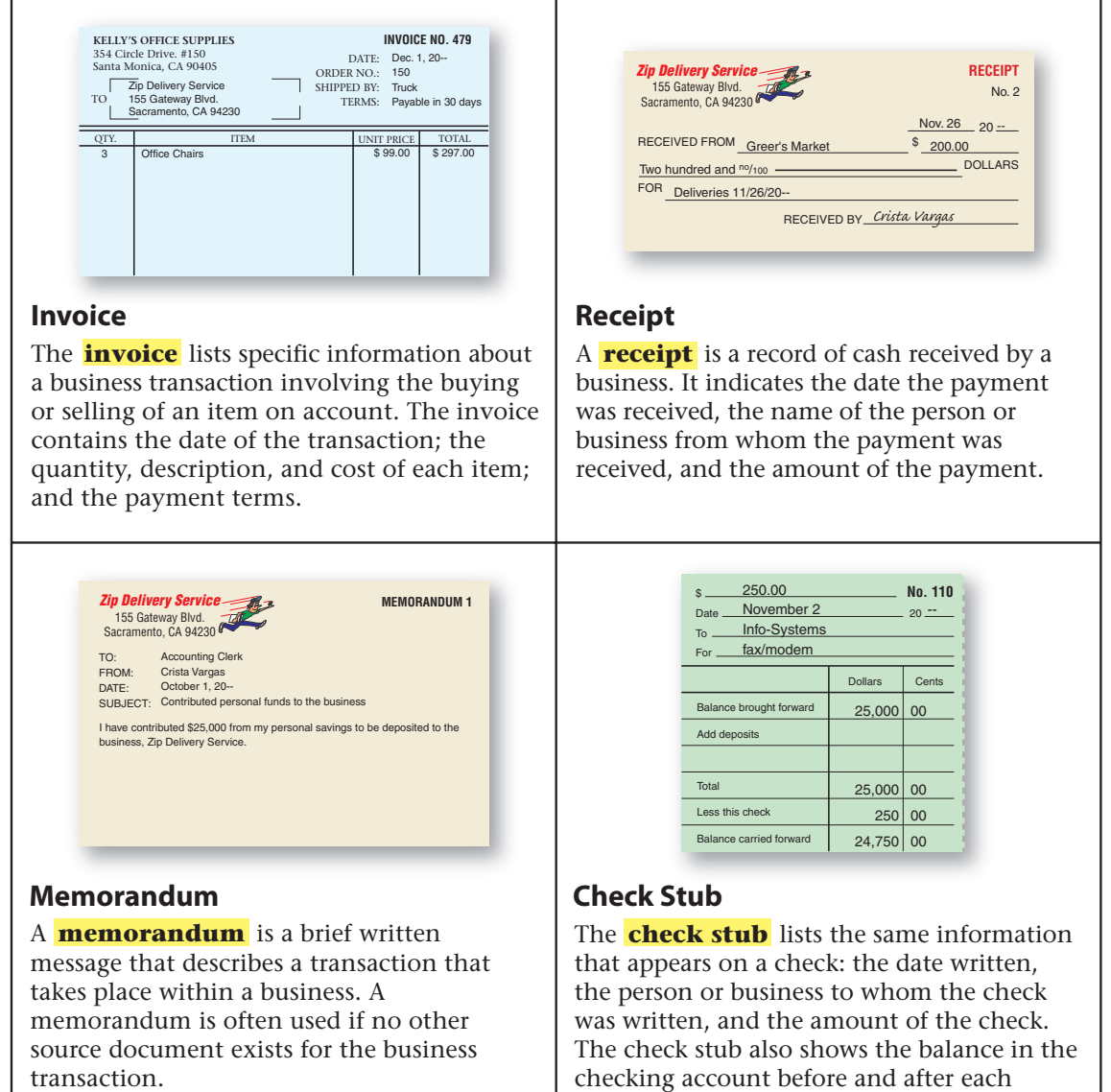

check is written.

**Figure 6–2** Source Documents

The business owner, accountant, or accounting clerk (depending on the size of the business) uses source documents generated by business transactions to keep the records of the business. The accounting cycle starts by collecting and verifying the accuracy of source documents.

### **The Second Step in the Accounting Cycle: Analyzing Business Transactions**

After collecting and verifying source documents, the second step in the accounting cycle can begin—analyzing information on the source documents to determine the debit and credit parts of each transaction.

You have already learned how to analyze business transactions using the rules of debit and credit. When you learned to analyze transactions, you were given a description of each transaction, such as: Zip Delivery Service bought a computer system from Info-Systems Inc. for \$3,000 and issued Check 101 in payment. On the job you will not get a description of the transaction. Instead, you must examine a source document to determine what occurred during a business transaction.

### **The Third Step in the Accounting Cycle: Recording Business Transactions in a Journal**

You are now ready to apply information from source documents. The third step in the accounting cycle is to record the debit and credit parts of each business transaction in a journal. A **journal** is a record of the transactions of a business. Journals are kept in chronological order, that is, the order in which the transactions occur. The process of recording business transactions in a journal is called **journalizing**. Keeping a journal can be compared to keeping a diary in which all important events are written. A journal is the only place where complete details of a transaction, including both the debit and credit parts, are recorded. The journal is sometimes called the *book of original entry* because it is where transactions are first entered in the accounting system.

**Reading Check** Why are source documents necessary to a business?

### **The Accounting Period**

### **What Are the Two Types of Accounting Periods?**

As discussed in Chapter 2, accounting records are summarized for a certain period of time, called an accounting period. An accounting period may be for any designated length of time, such as a month, a quarter, or a year. Most businesses use a year as their accounting period. An accounting period of 12 months is called a **fiscal year**. If the fiscal year for a business begins on January 1 and ends on December 31,it is called a **calendar year** accounting period. Many businesses start their accounting periods in months other than January. For example, department stores often have fiscal years that begin on February 1 and end on January 31 of the following year. School districts usually have fiscal years that begin on July 1 and end on June 30.

# SECTION 6.1 **• ASSESSMENT**

### **After You Read**

### **Reinforce the Main Idea**

Create a table similar to this one to describe how the first three steps of the accounting cycle help organize the records of a business.

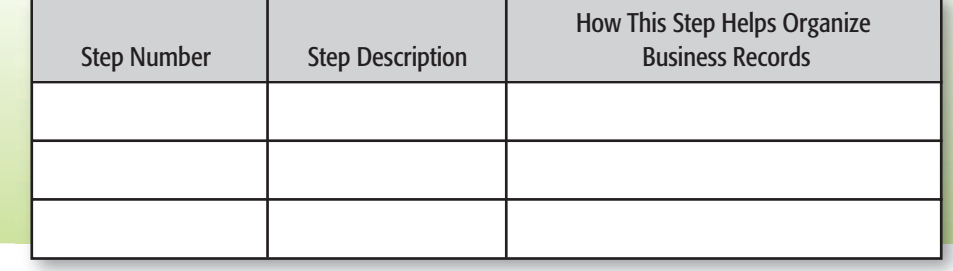

### **Math for Accounting**

Glen's Catering received an invoice from Conover Restaurant Suppliers for the following supplies:

- 6 cartons of napkins at \$4.88 per carton
- 3 boxes of salt packets at \$3.19 per box
- 3 boxes of paper plates at \$7.28 per box
- 4 boxes of medium paper cups at \$8.24 per box

Calculate the total for each item on the invoice. Then calculate the total for all items.

# **PROBLEM 6–1 Analyzing a Source Document**

 **INSTRUCTIONS** Analyze the invoice shown below and answer the following questions.

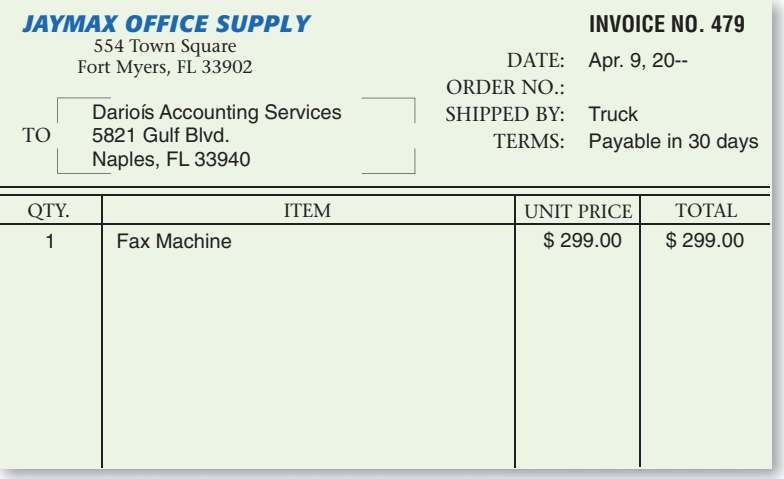

- **1.** What is the name of the company providing the service or merchandise?
- **2.** What is the name of the business receiving the service or merchandise?
- **3.** What is the date of the invoice?
- **4.** What is the invoice number?
- **5.** What item was sold?
- **6.** What is the price for this item?
- **7.** What are the payment terms?

# RECORDING TRANSACTIONS IN THE GENERAL JOURNAL SECTION 6.2

In Section 6.1 you learned about the first three steps in the accounting cycle. Let's apply these steps to business transactions for Zip Delivery Service.

### **Recording a General Journal Entry How Do You Record a General Journal Entry?**

Many kinds of accounting journals are used in business. One of the most common is the general journal. As its name suggests, the **general journal** is an all-purpose journal in which all of the transactions of a business may be recorded. **Figure 6–3** shows the general journal you will be using throughout the accounting cycle for Zip Delivery Service. The general journal has two amount columns. The first amount column, the amount column on the left, is used to record debit amounts. (Remember that debit means left.) The second amount column, the amount column on the right, is used to record credit amounts. (Remember that credit means right.) Look at **Figure 6–3** to find where each component of a general journal entry appears.

### **SECTION VOCABULARY**

### **Content Vocabulary**

• general journal

### **Academic Vocabulary**

- affect
- manual

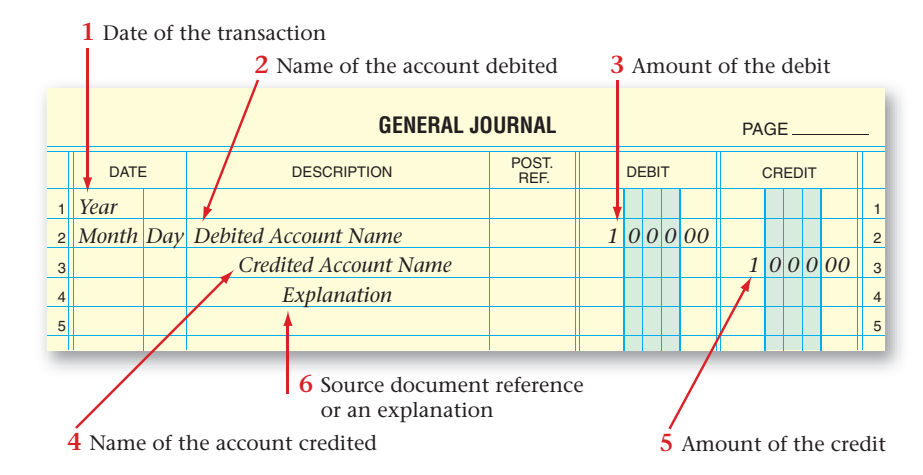

In Chapters 4 and 5, you learned a step-by-step method for analyzing business transactions. In this chapter you will learn to complete the journal entry for a business transaction in the same manner. Review the following steps before you continue.

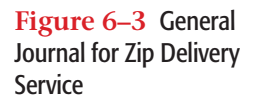

### **Business Transaction**

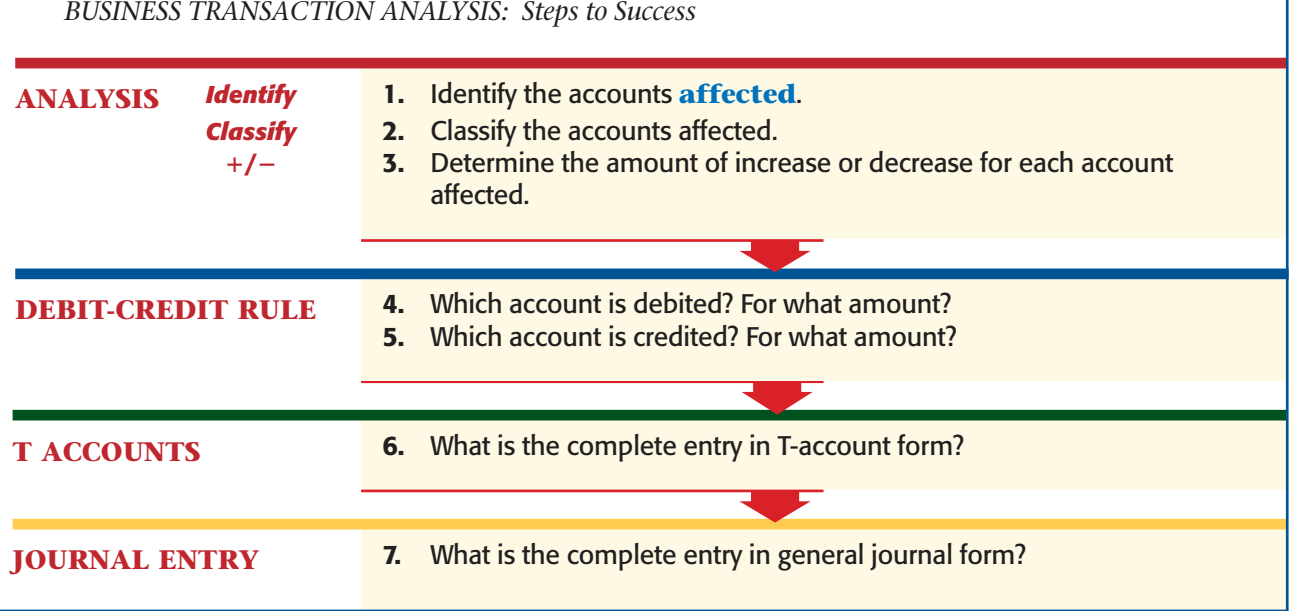

Use these steps to determine the debit and credit parts of each journal entry. Remember, it is always helpful to use T accounts to analyze transactions. After analyzing many transactions, you will find that you need these tools less and less to determine the debit and credit parts of a journal entry. After the complete entry is recorded, verify that the total debits and total credits are equal.

Now, let's examine business transactions and their analysis for Zip Delivery Service.

u.

**Business Tran** 

*Identify Classify*

**ANALYSIS**

-**/**

*On October 1 Crista Vargas took \$25,000 from*   $personal$  savings and deposit  $a$  business checking account **Delivery Service, Memorand** 

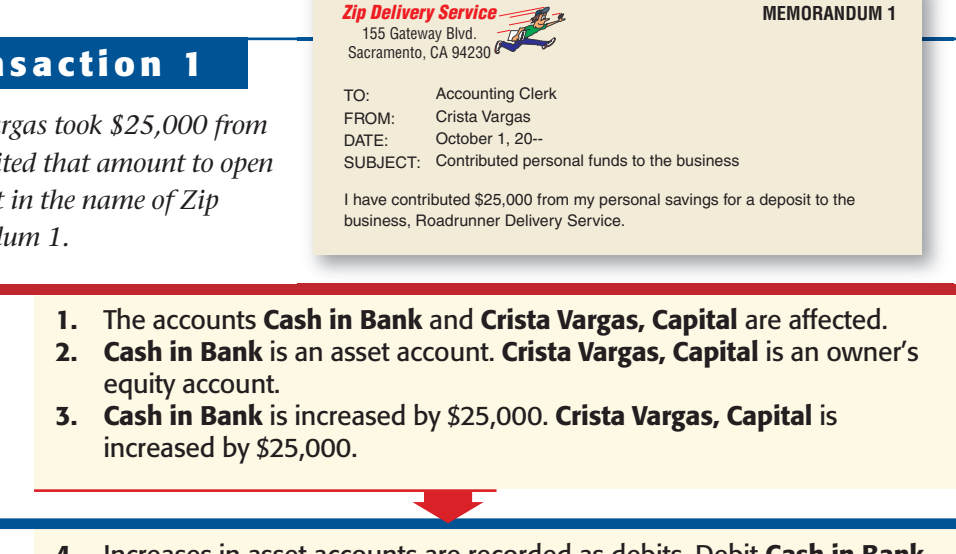

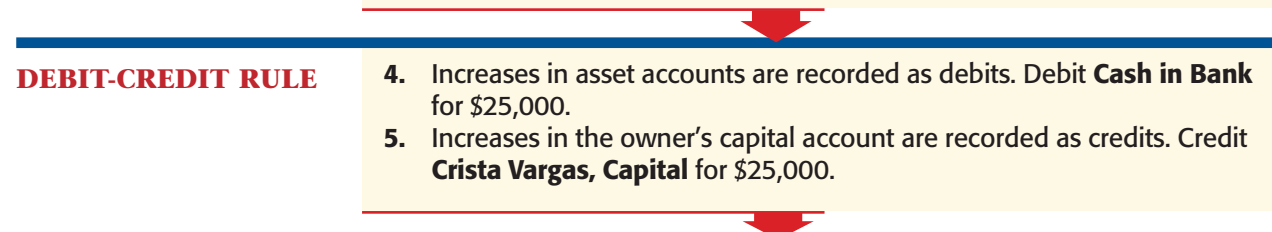

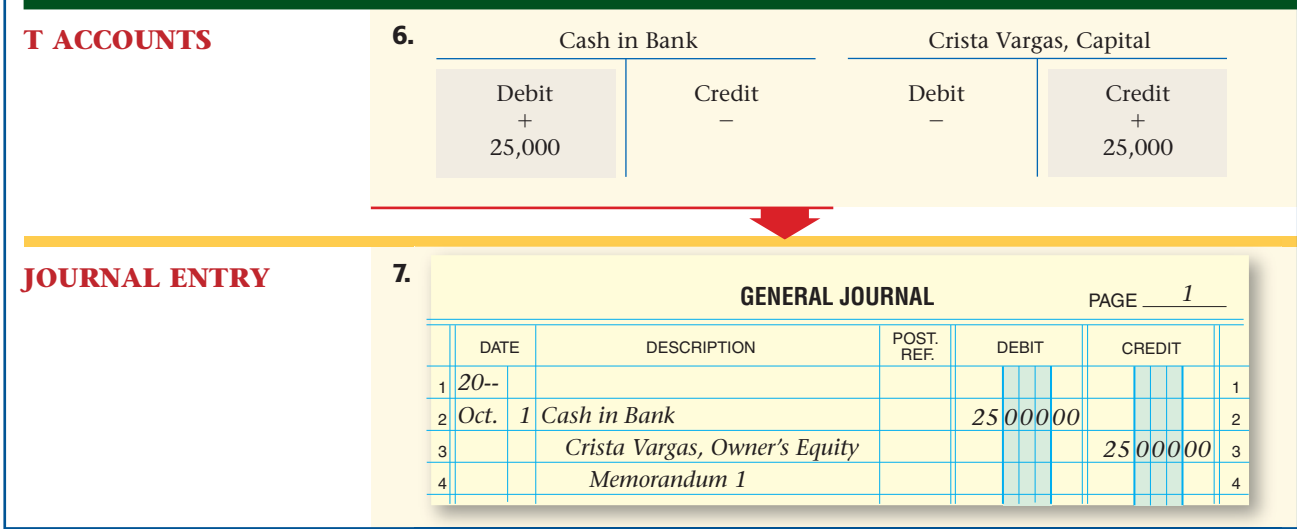

Look again at the general journal entry shown above. Notice that in the upper right-hand corner there is a line for the page number. Journal pages are numbered in consecutive order; that is, 1, 2, 3, and so on. When you fill one page with journal entries, go on to the next page. Be sure to properly number each new page.

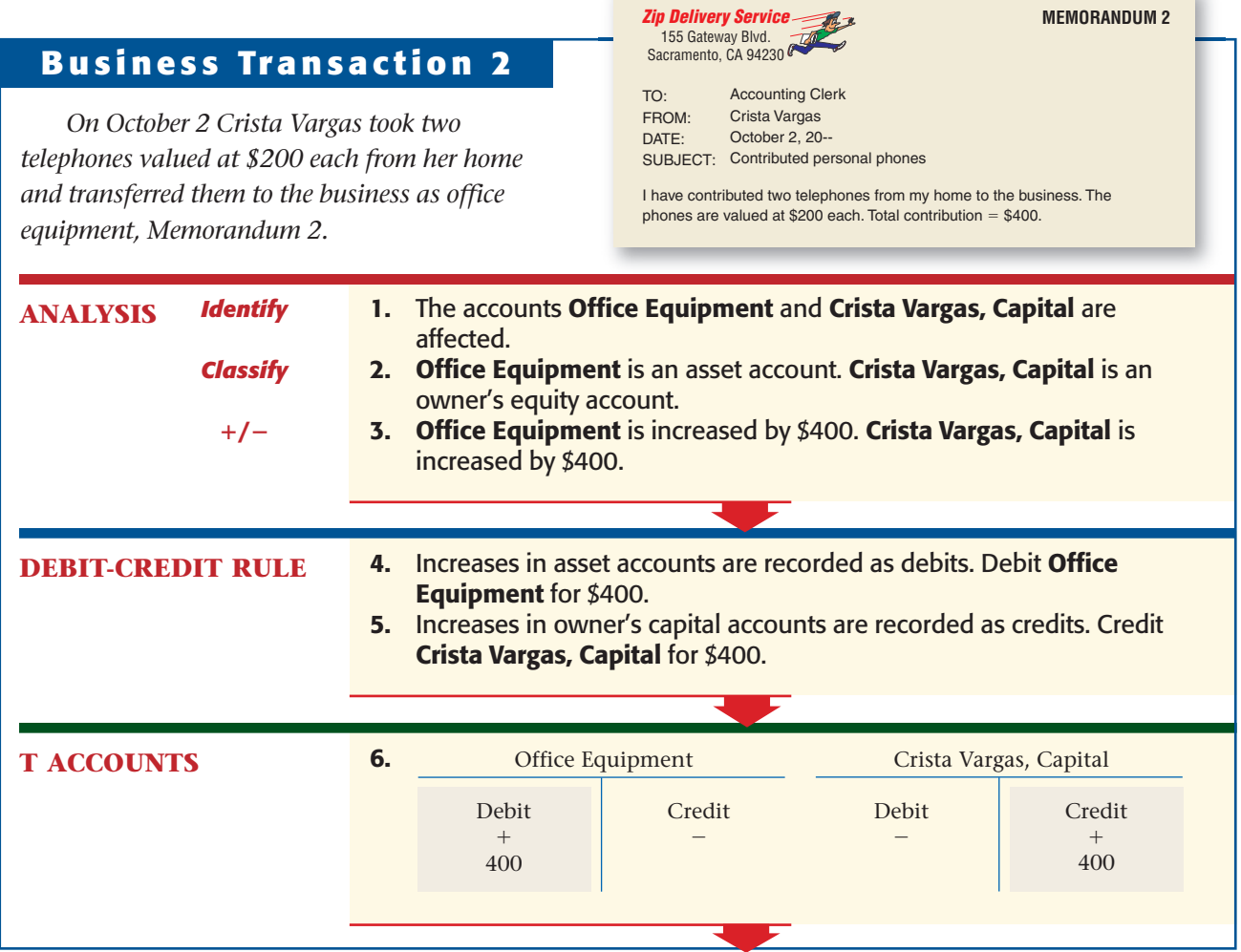

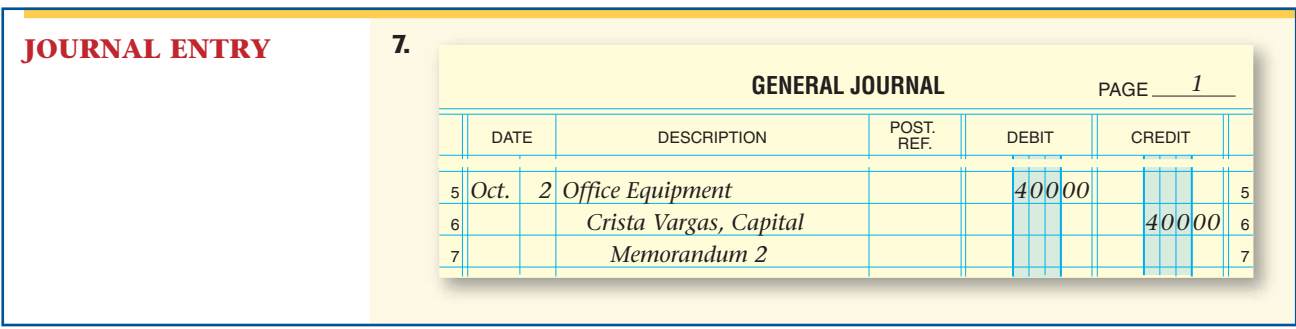

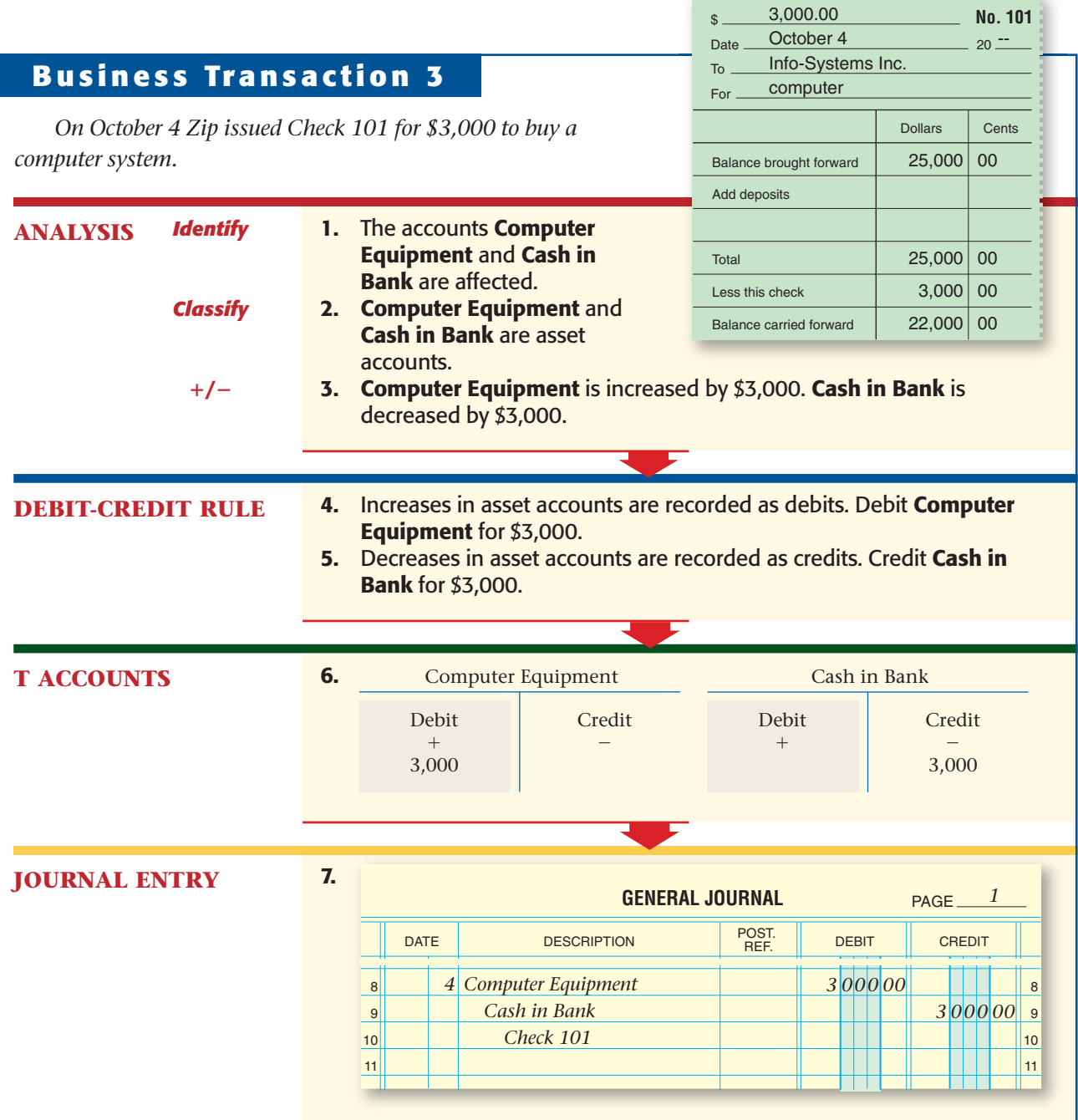

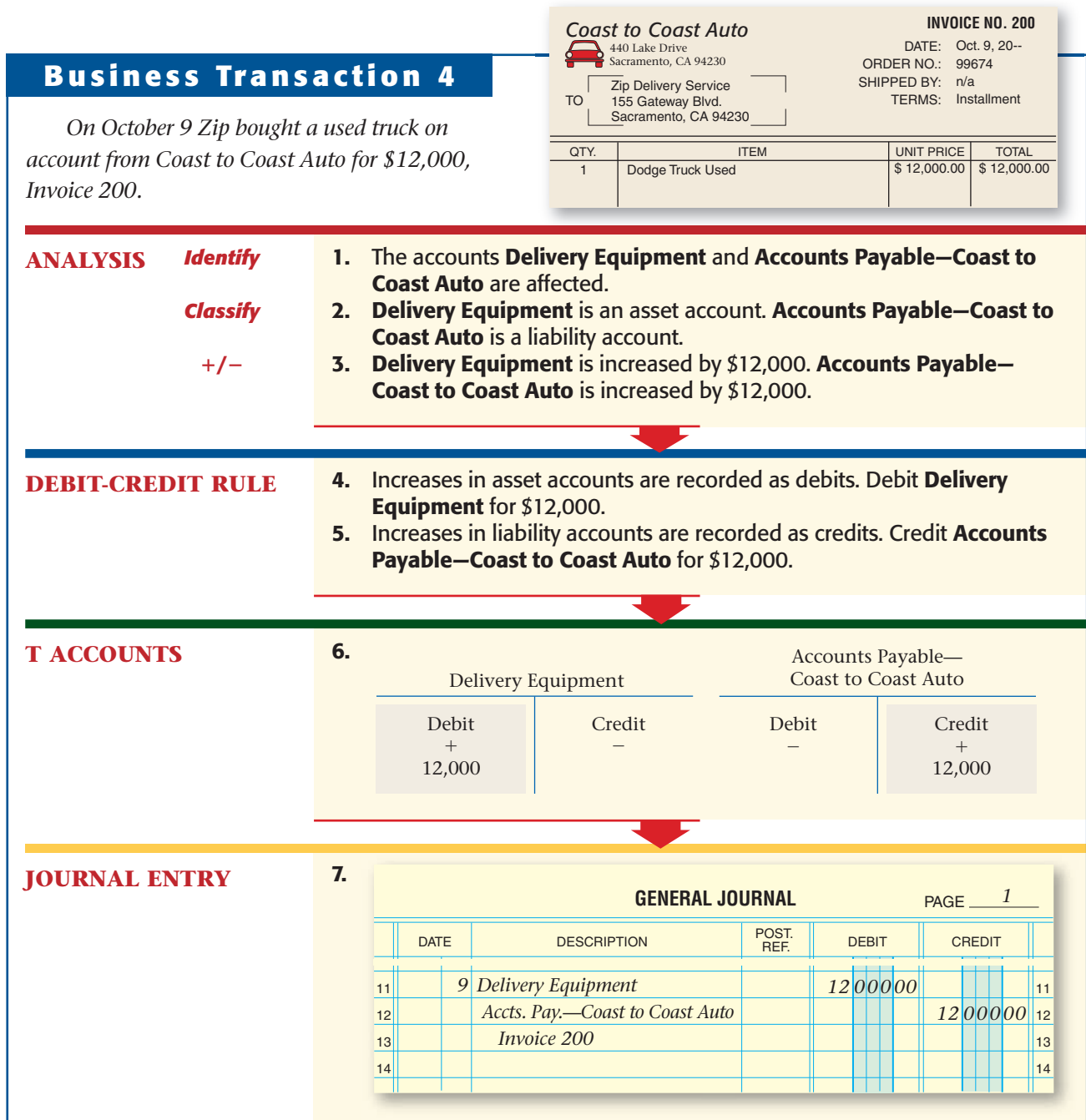

To separate the amounts to be paid to individual creditors, Zip uses a different account name for each creditor. The account name consists of **Accounts Payable** followed by the name of the creditor. You may have to abbreviate the name to fit it on one line of the journal. An acceptable abbreviation in the preceding journal entry is **Accts. Pay.—Coast to Coast Auto.**

Zip uses the same naming system for the amounts to be paid by individual customers. The account name consists of **Accounts Receivable** followed by the customer's name.

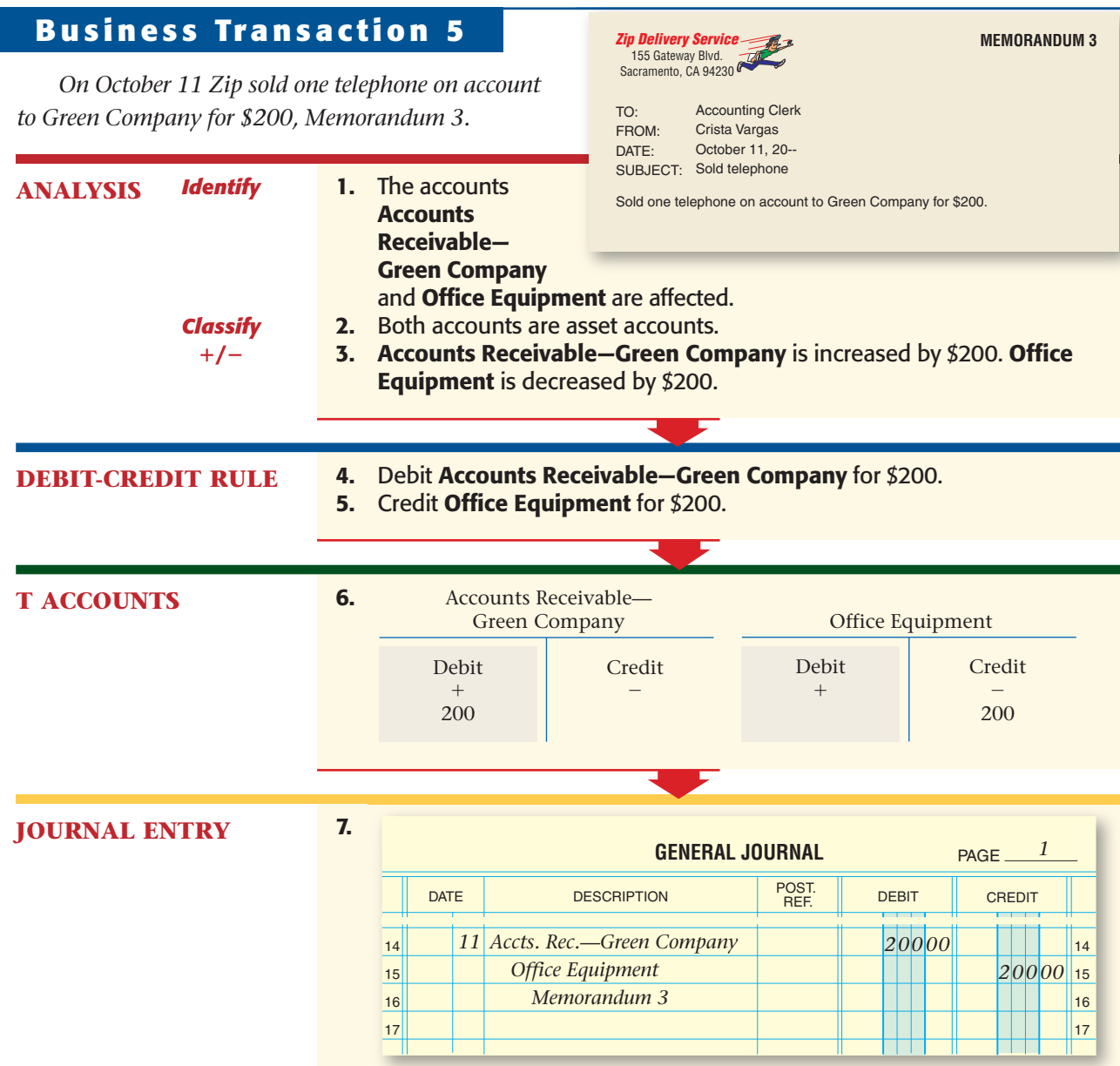

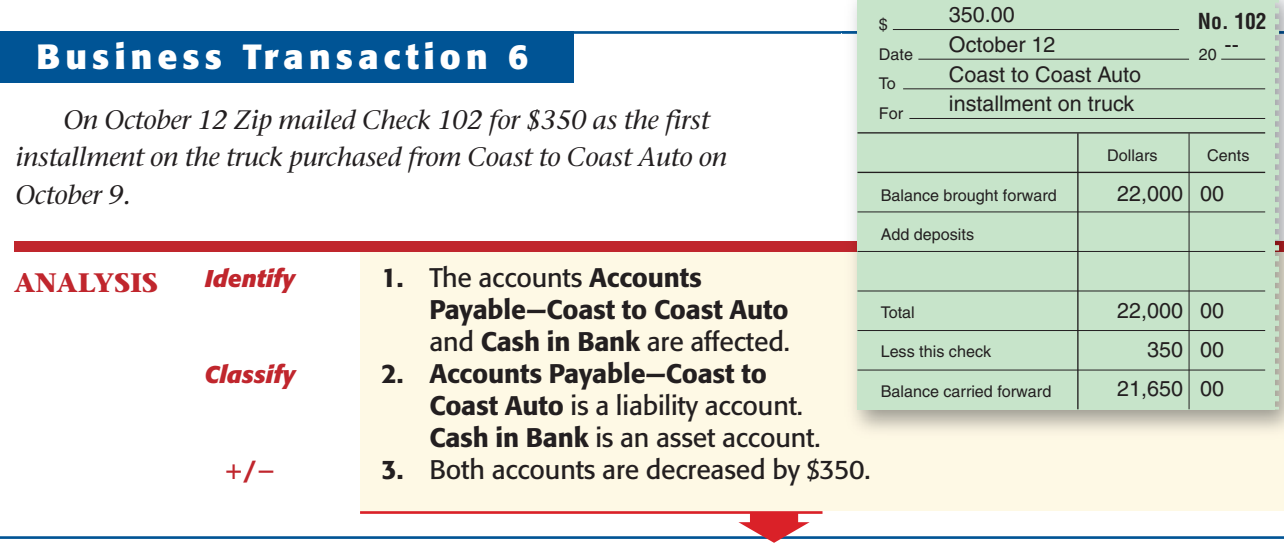

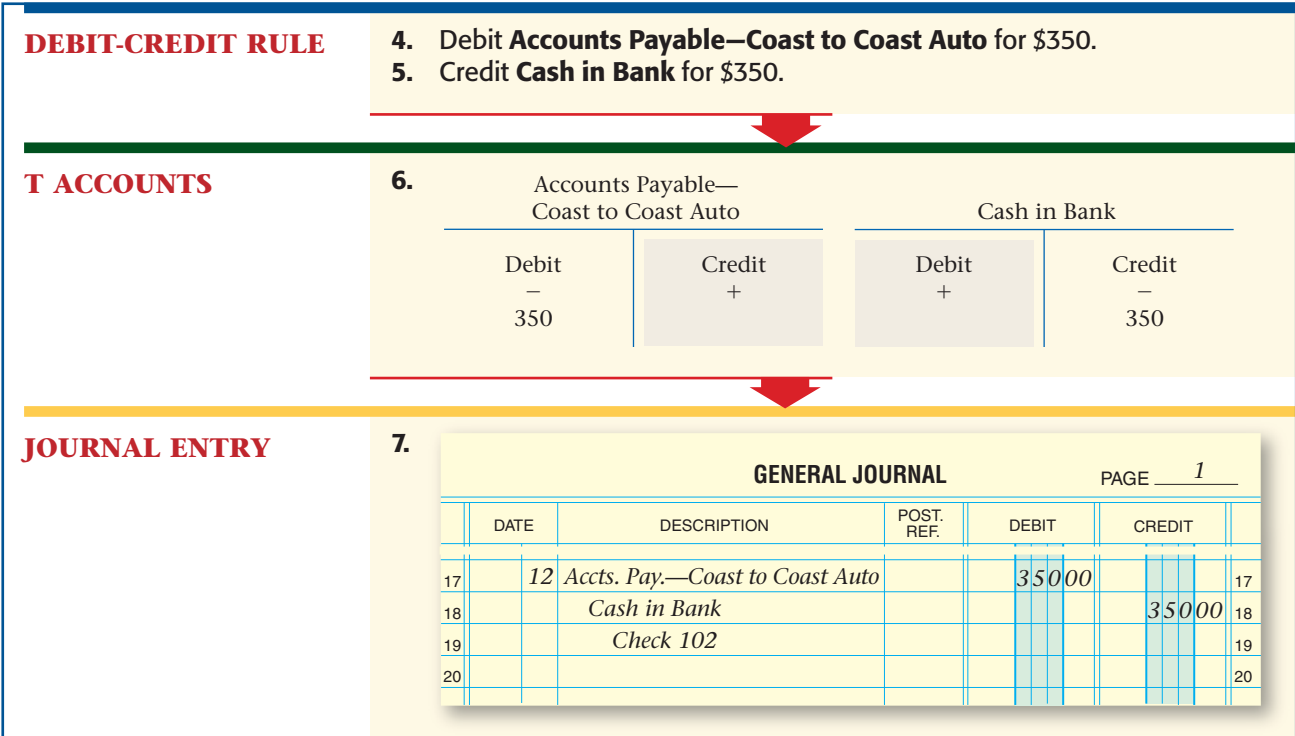

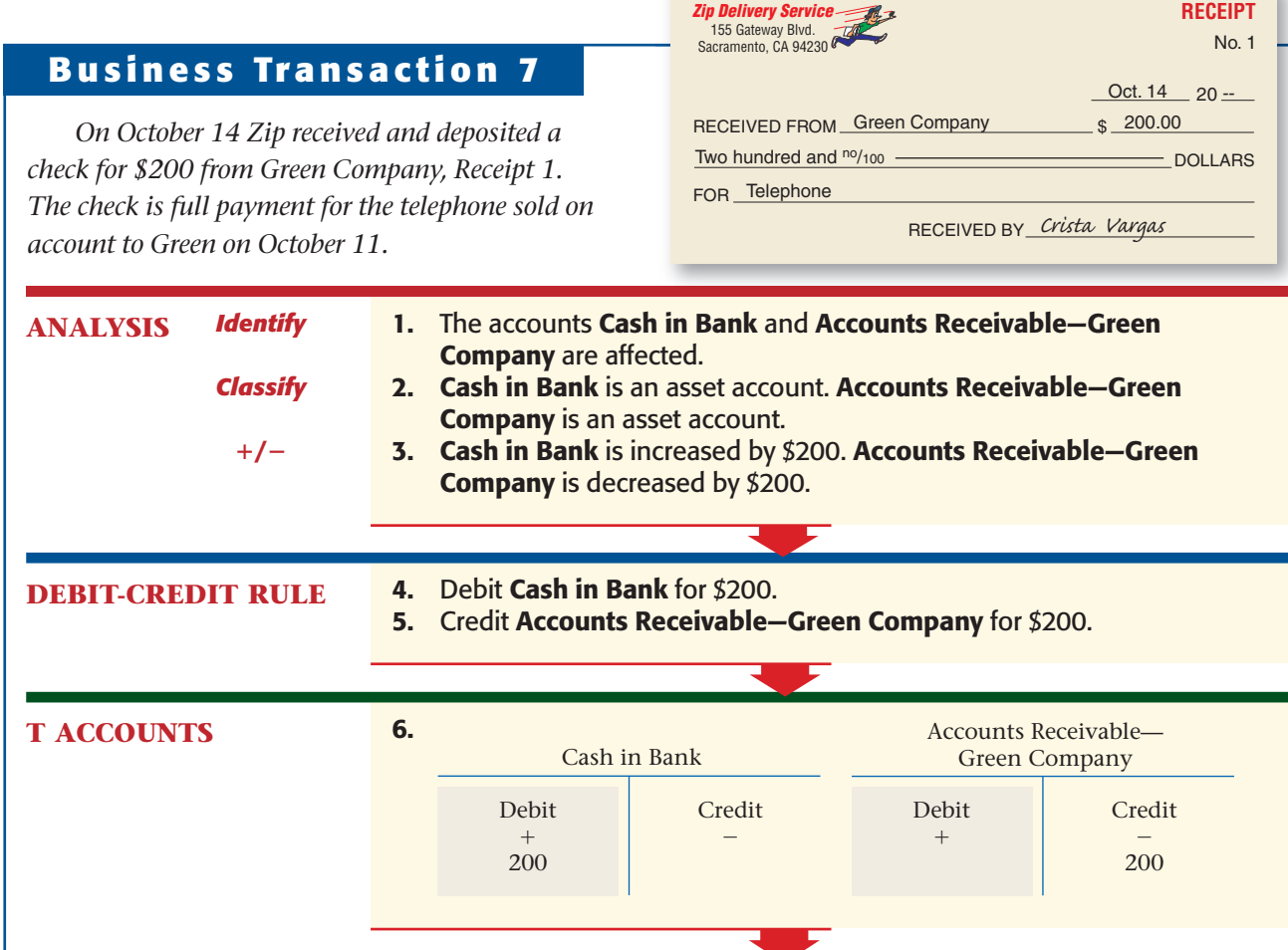

**RECEIPT**

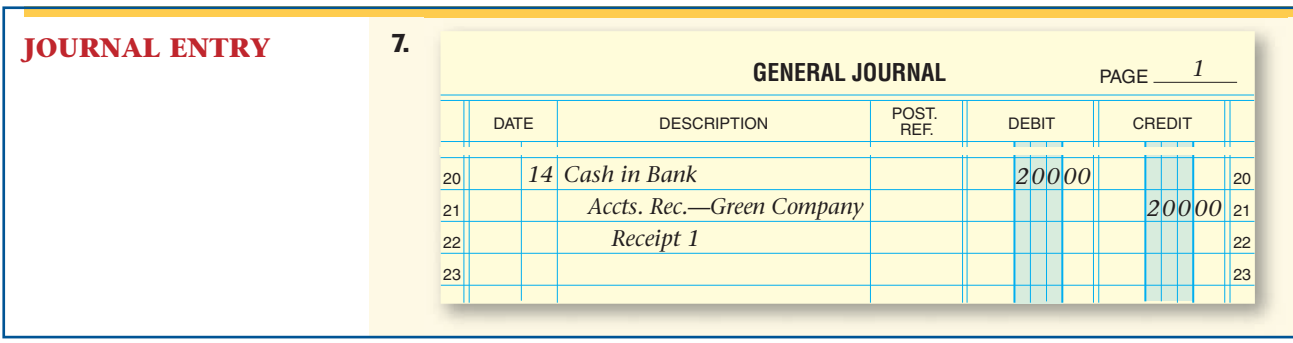

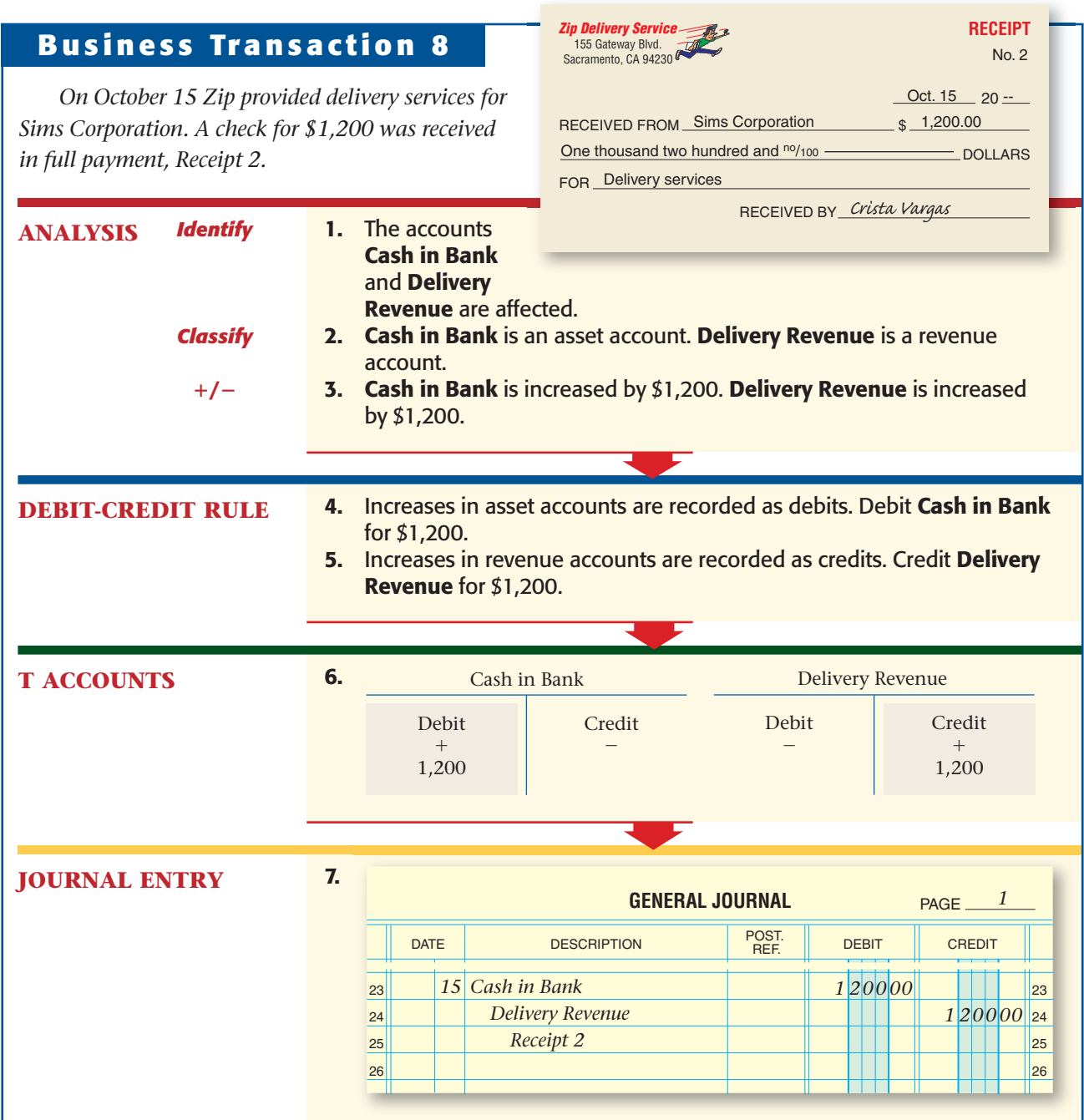

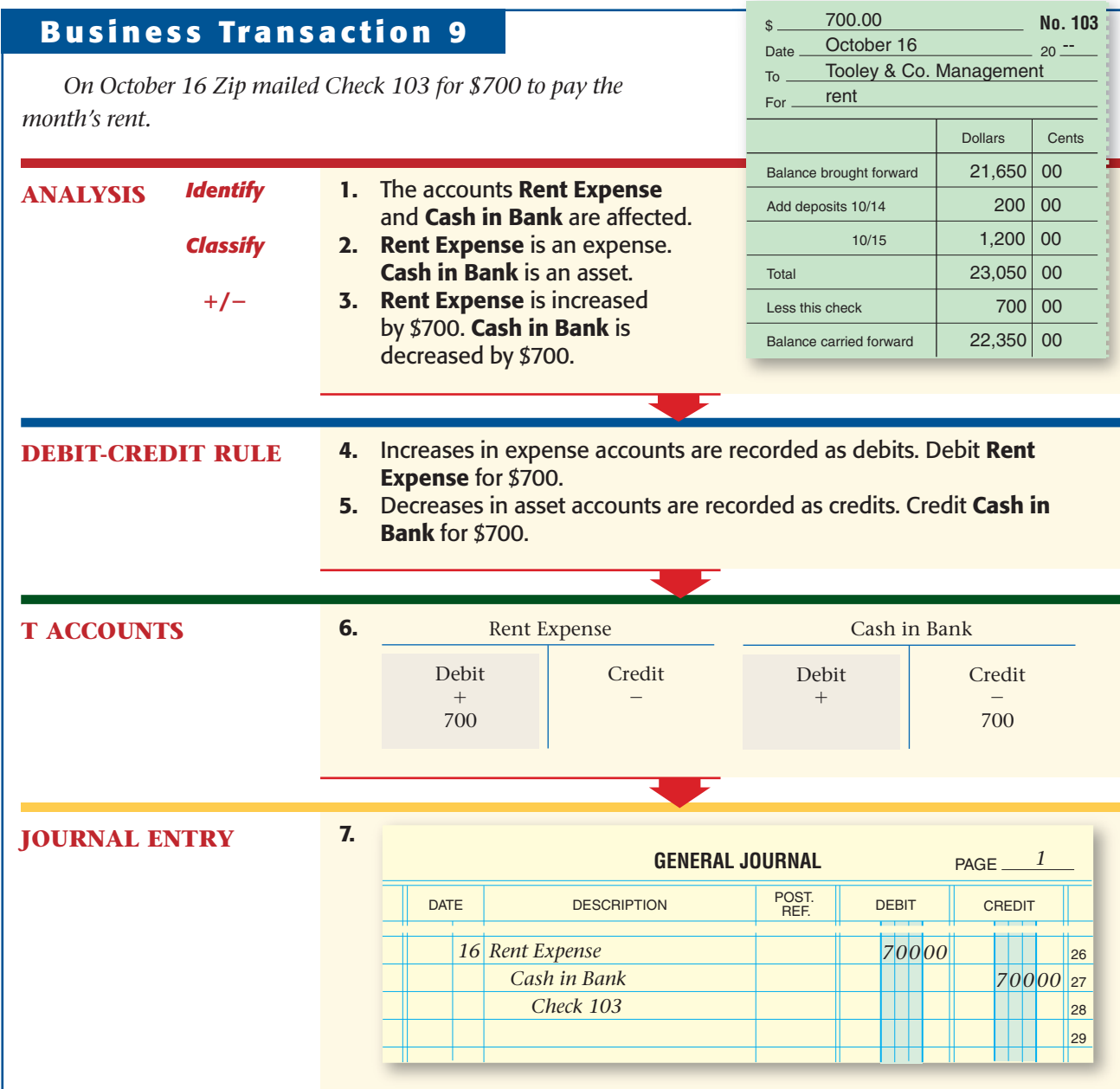

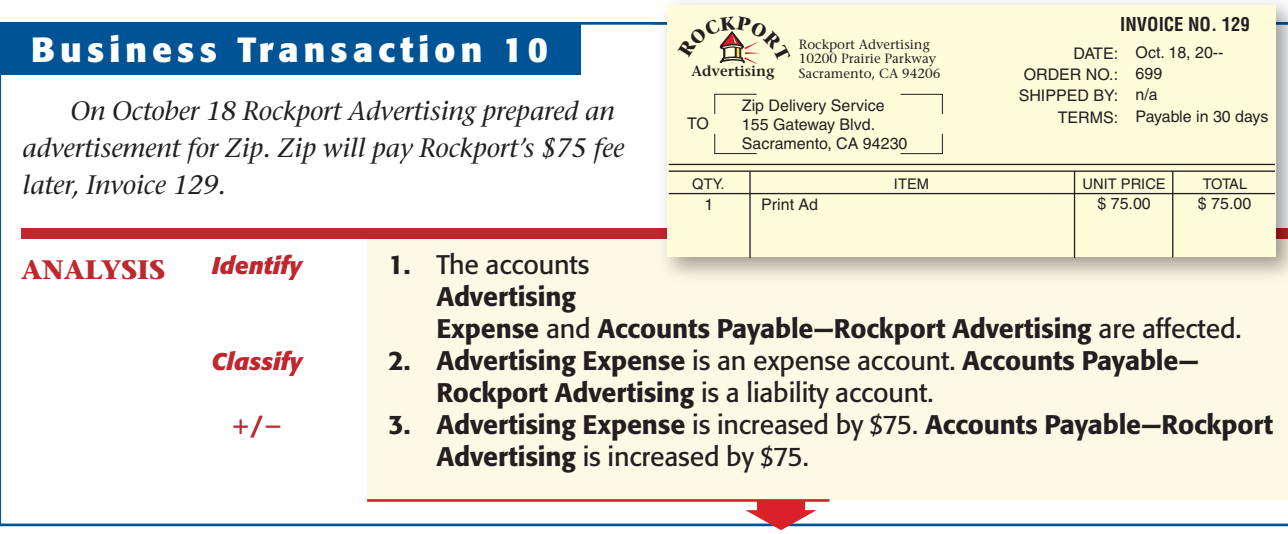

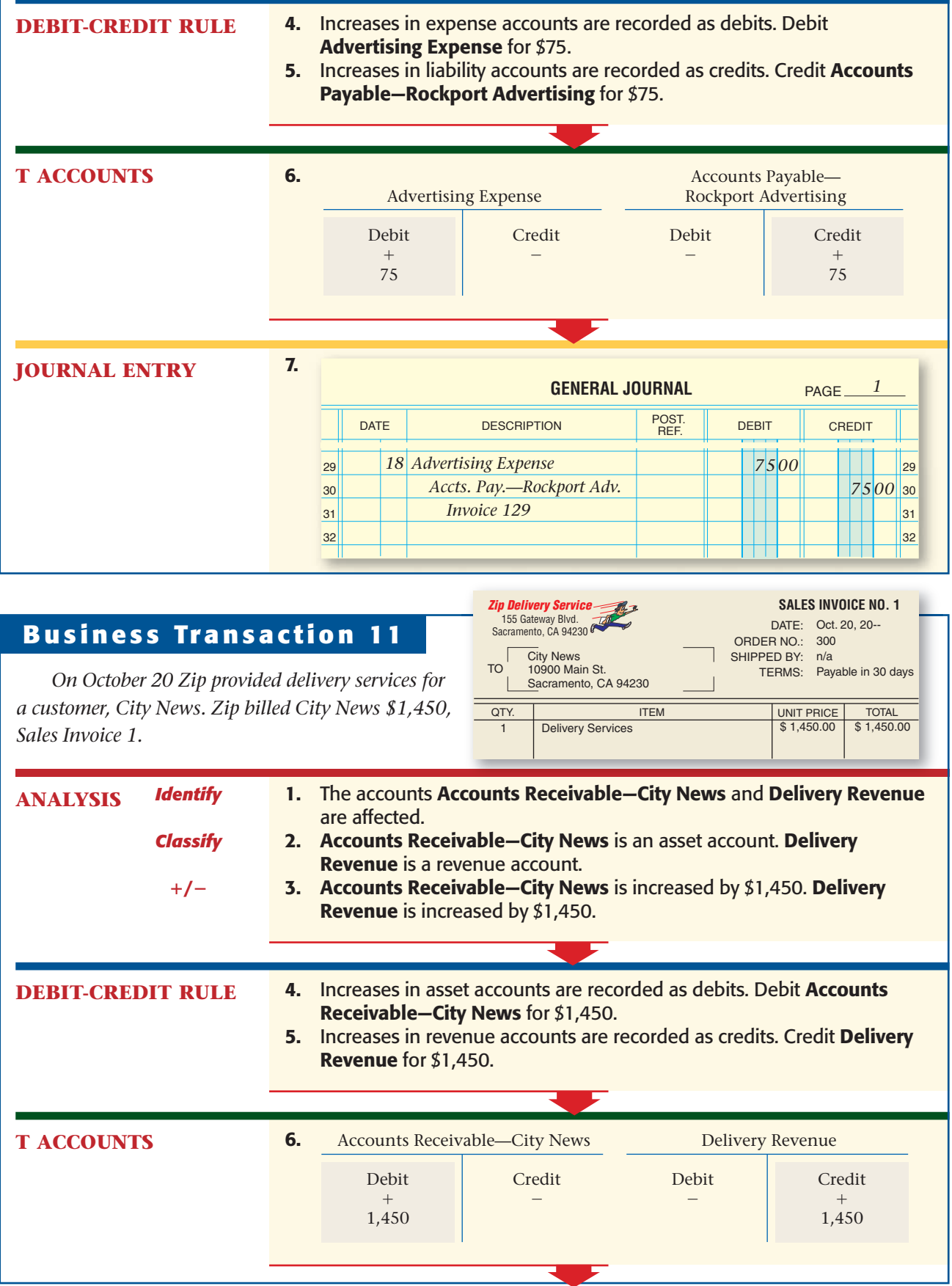

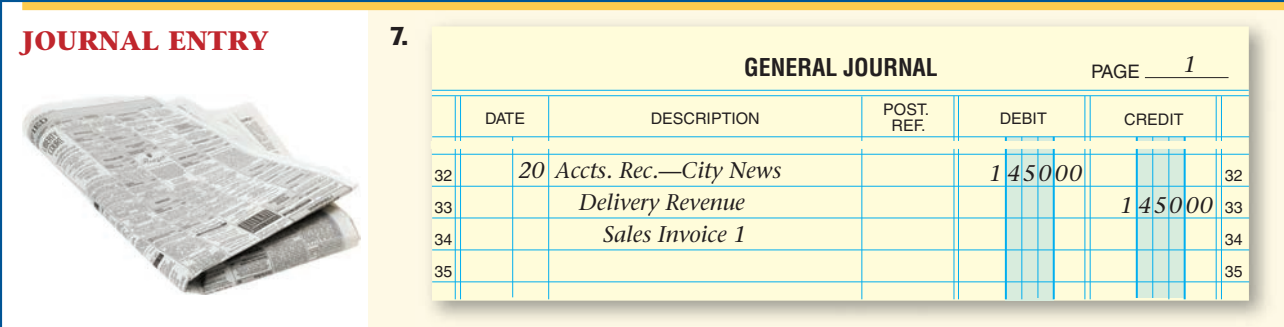

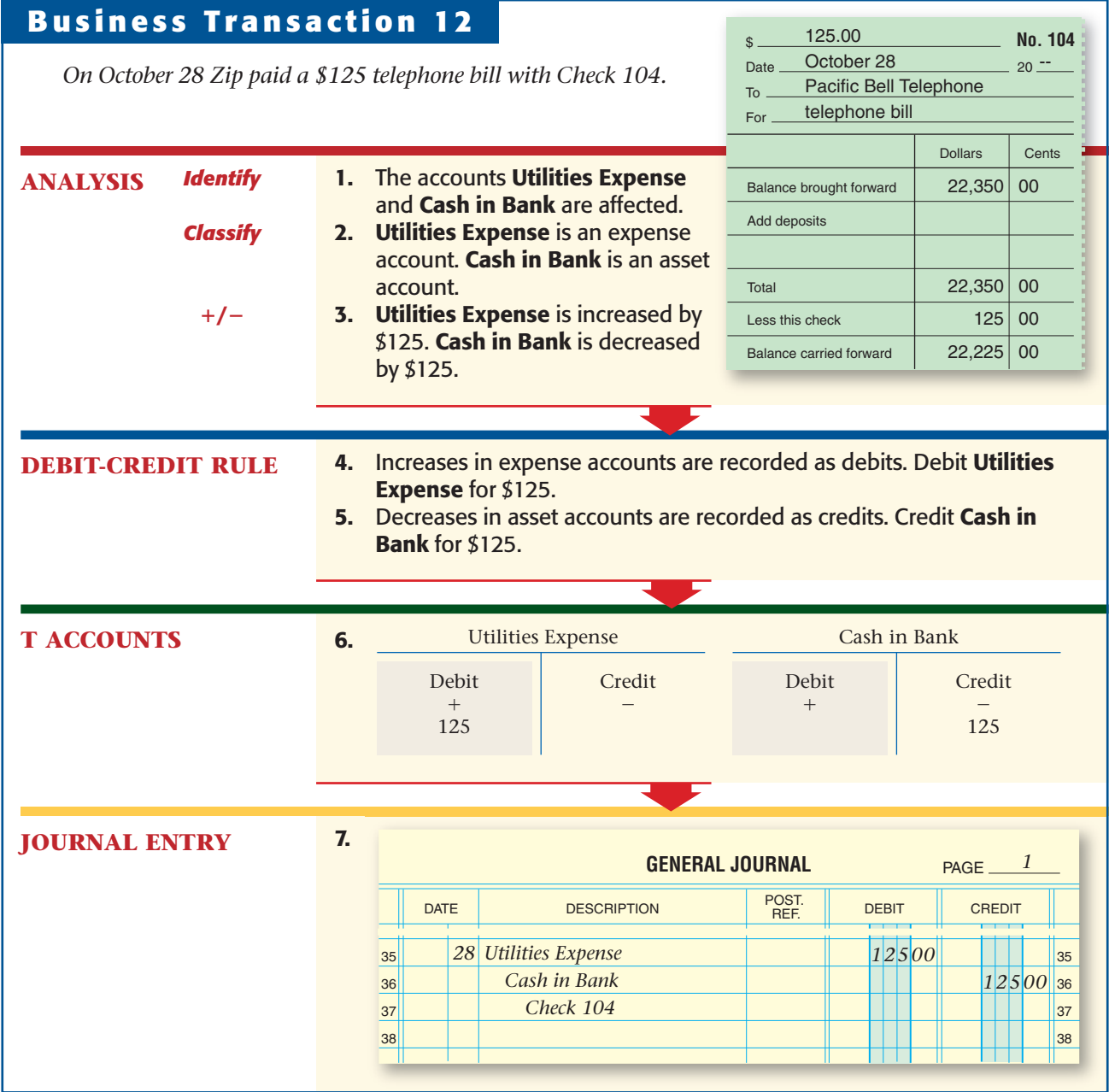

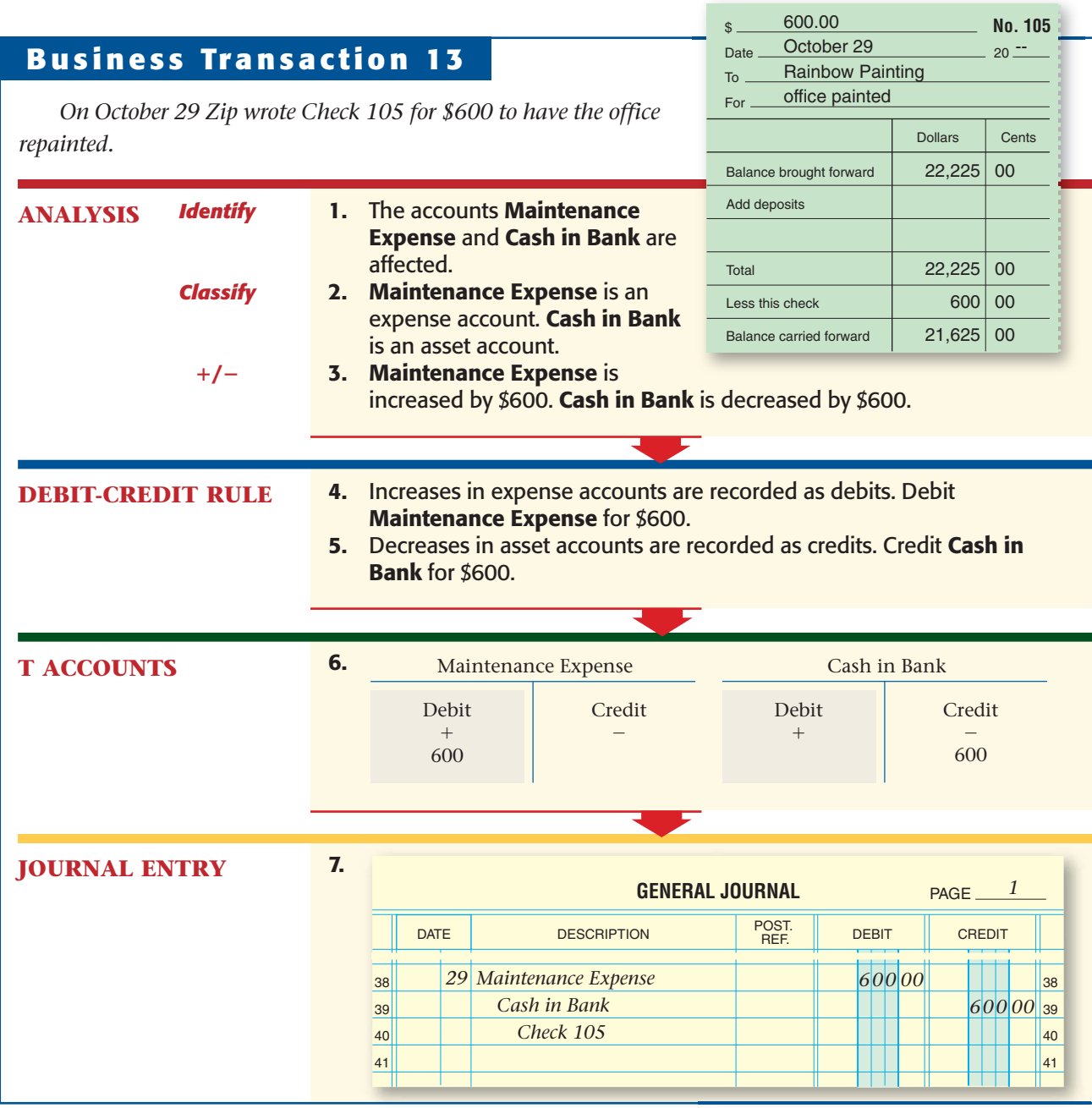

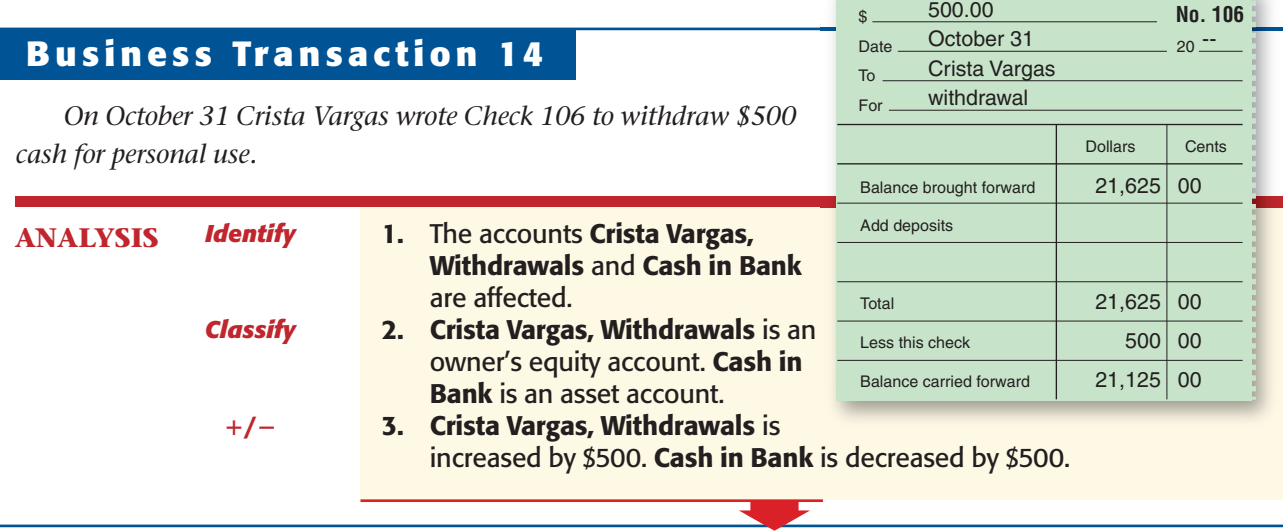

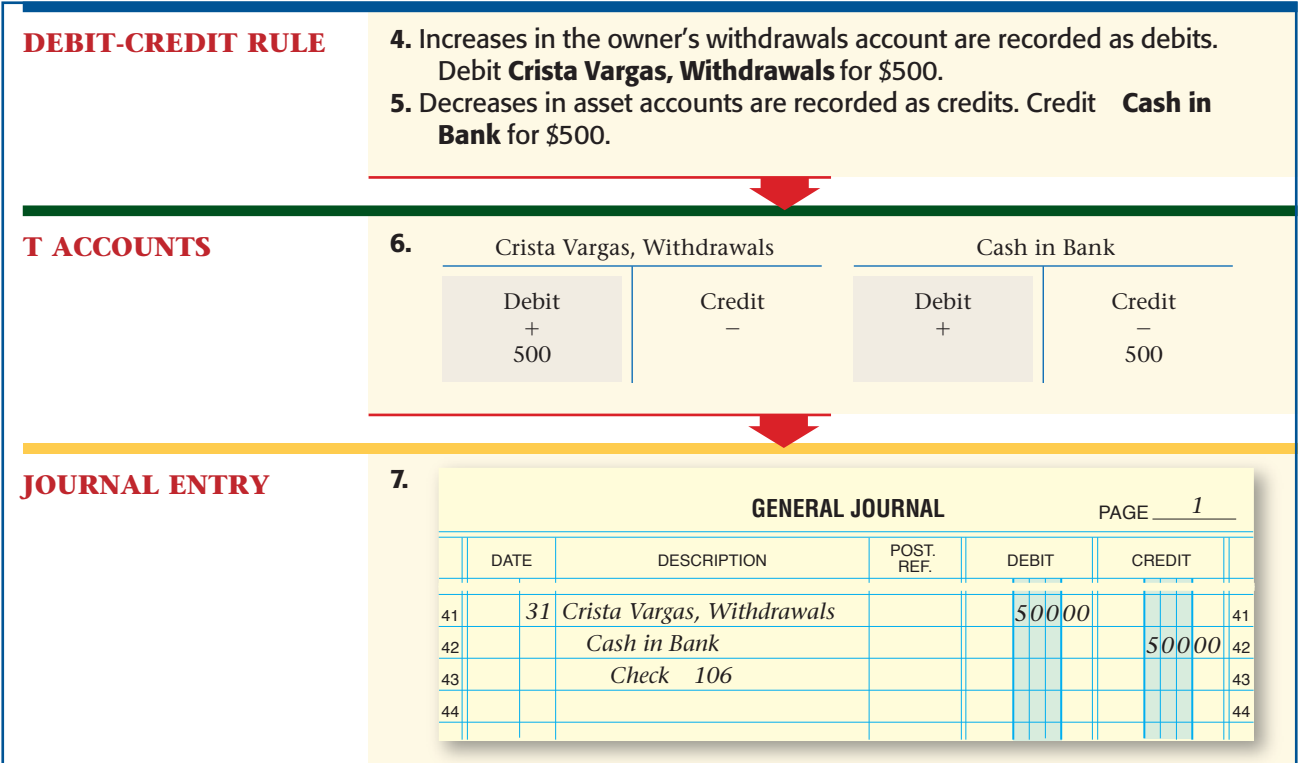

### **Correcting the General Journal How Do You Correct Errors in the General Journal?**

Occasionally, errors occur when journalizing transactions. When an error is discovered, it must be corrected.

In a **manual** system, *an error should never be erased.* An erasure looks suspicious. It might be seen as an attempt to cover up a mistake or, worse, to change the accounting records illegally. To correct errors, use a pen and a ruler to draw a horizontal line through the entire incorrect item and write the correct information above the crossed-out error. A correction for an erroneous amount is shown in the general journal as follows:

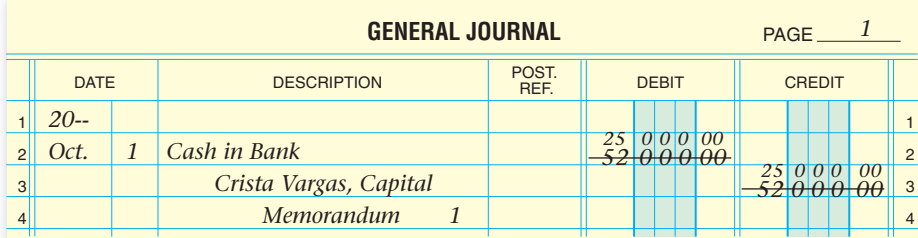

To correct for an erroneous account name, cross out the incorrect information and write the correct account name above.

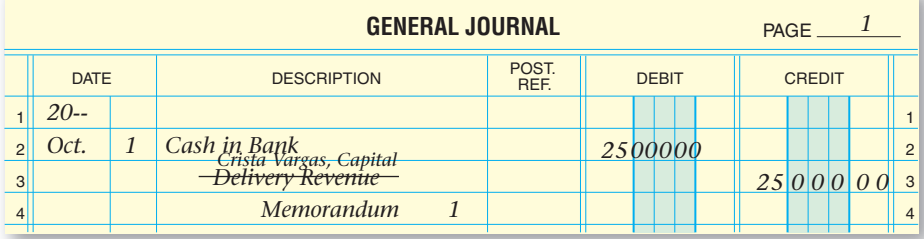

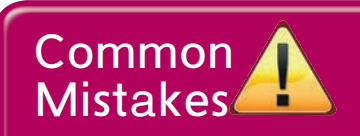

**Writing too large** When entering data in the general journal, be sure not to write too large. You will leave little space to write in correct data if you have to cross out incorrect information. Account titles and amounts should be written no larger the  $\frac{3}{4}$  of the line space.

# SECTION 6.2 **• ASSESSMENT**

### **After You Read**

### **Reinforce the Main Idea**

Think of three different types of business transactions you might have in the next month. Use a table similar to this one to describe the general journal entry for each transaction.

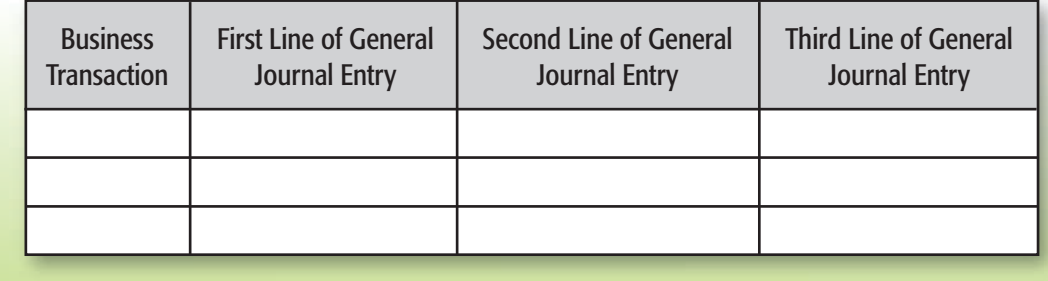

### **Math for Accounting**

Hania Dance Company bought a computer system on account from Tech World. The regular price for the system is \$3,000, but Tech World reduced the price by 20 percent for a storewide sale. Answer the following questions about the journal entry for this transaction.

- 1. Which account is debited and for what amount?
- 2. Which account is credited and for what amount?

### **PROBLEM 6–2 Recording Business Transactions**

 **INSTRUCTIONS** The six steps for recording a business transaction in the general journal are shown below, out of order. In your working papers or on a blank sheet of paper, indicate the proper order of these steps.

- 
- **A.** Amount of the credit **D.** Date of the transaction
- **B.** Name of the account credited **E.** Amount of the debit
	-
- **C.** Source document reference **F.** Name of the account debited
- 

### **PROBLEM 6–3 Analyzing Transactions**

Glenda Hohn recently started a day-care center. She uses the following accounts.

### **General Ledger**

 Cash in Bank Glenda Hohn, Capital Accts. Rec.—Tiny Tots Nursery Glenda Hohn, Withdrawals Office Furniture Day-Care Fees Passenger Van Utilities Expense Accts. Pay.—Acme Bus Service Van Expense

 **INSTRUCTIONS** In your working papers or on a separate sheet of paper, for each transaction: Determine which accounts are affected. Classify each account. Determine whether the accounts are being increased or decreased. Indicate which account is debited and which account is credited.

### **TRANSACTIONS**

- **1.** Bought a passenger van for cash.
- **2.** Paid the telephone bill for the month.
- **3.** Received cash from customers for day-care services.

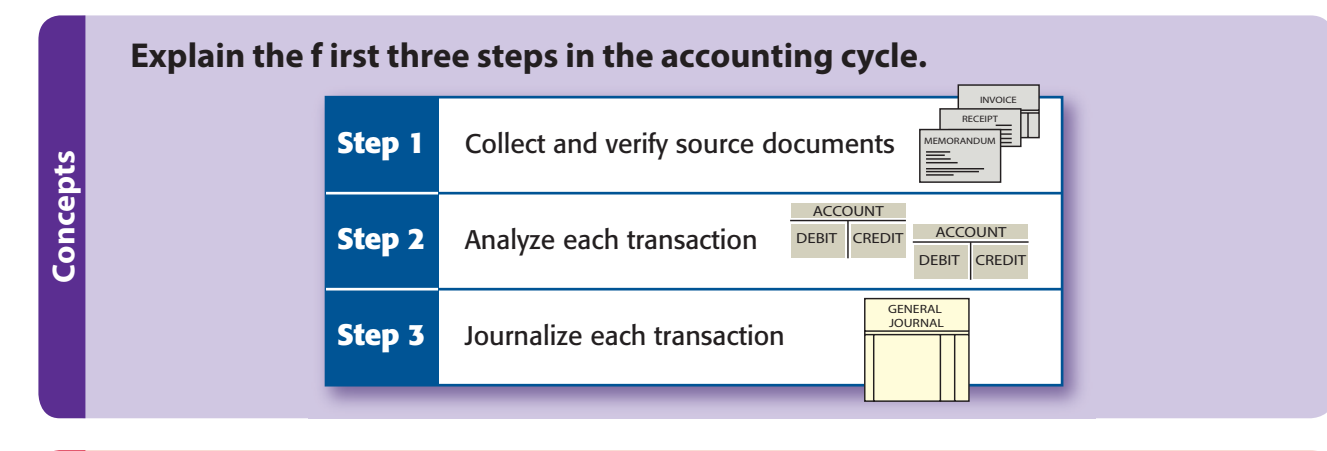

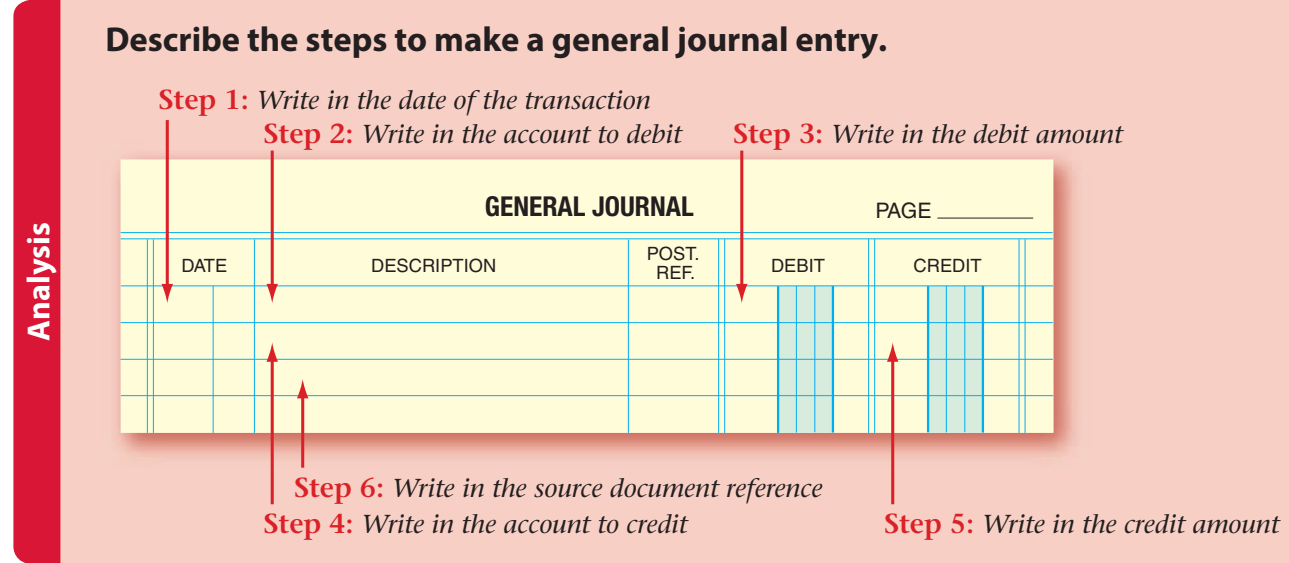

### **Correct errors in general journal entries**

**GENERAL JOURNAL WEIGHT AND PAGE** DATE DESCRIPTION POSE DEBIT CREDIT POST.<br>REF.  $25000$  $25000$ *Nov 2 20\_\_ Office Equipment Maintenance Expense Cash in Bank Check 110*

**Procedures Procedures**

# CHAPTER 6 **• REVIEW AND ACTIVITIES**

# **After You Read Answering the Essential Question**

 1. How do businesses keep permanent records of transactions? Good record keeping in the form of journals make financial information readily available. Why might a business need to refer to a journal entry about a transaction?

# **Vocabulary Check**

 2. **Content Vocabulary** Arrange the vocabulary terms below into categories—groups of related words. Explain why you put the words together.

• memorandum (p.136)

- accounting cycle (p.135)
- source document (p.136)
- invoice (p.136)
- receipt (p.136)
- check stub (p.136) • journal (p.137)
- journalizing (p.137)
- fiscal year (p.137)
- calendar year (p.137)
- general journal (p.139)
- 3. **Academic Vocabulary** Use a dictionary to fill in the blanks below. Write a sentence for each word as it is defined by the filled-in statement.
	- *Occur* (p.136) is a verb that means .
	- *Affect* (p.140) is a verb that means **. The summand of the system of the system of the system of the system of the system of the system of the system of the system of the system of the system of the system of the system**
	- Affect is a noun that means  $\equiv$
	- *Manual* (p.151) is an adjective that means *summersed*
	- *Manual* is a noun that means  $\equiv$

# **Concept Check**

- 4. **Evaluate** List the first three steps of the accounting cycle. What would happen if you skipped Step 2?
- 5. Describe four source documents. Be sure to include how and when each is used.
- 6. **Analyze** Why is a journal sometimes called the book of first entry?
- 7. How do you determine the debit and credit parts of a journal entry?
- 8. List—in the order they are recorded—the six types of information needed in a general journal entry.
- 9. **Analyze** Describe the relationship between the amounts entered in both columns of the general journal. Why must the amounts have this relationship?
- 10. What procedure is used to correct a general journal entry error in a manual system?

### **Math**

 11. On Sunday, Dawson's flower shop sold 25 arrangements. The materials needed for 25 arrangements cost \$250. If he sold each arrangement for \$55, what was the net income?

### **English Language Arts**

12. You've been chosen as the local Business Owner of the Year. Write a one-page press release describing your business and why you've been successful. Be sure to include the skills you use in running your business, and how you plan to continue being successful in the future.

# CHAPTER 6 **•STANDARDIZED TEST PRACTICE**

# **Multiple Choice**

- 1. Which is the purpose of a source document?
	- a. To describe a transaction that takes place within a business
	- b. To supply the information for journalizing a transaction
	- c. To serve as evidence of a transaction
	- d. All of these
- 2. A fiscal year is an accounting period
	- a. that begins on January 1 and ends on December 31.
	- b. of any length other than 12 months.
	- c. of 12 months which begins in the month the business chooses.
	- d. that may be for any designated length of time.
- 3. Which is the correct journal entry for the following transaction: A business buys \$300 of office supplies on account from A1 Office Supply on March 13?

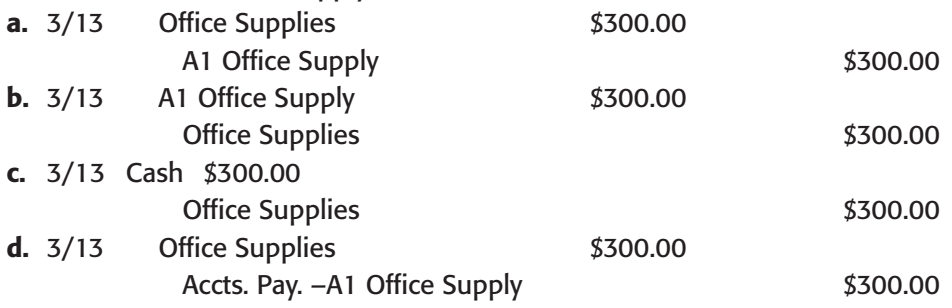

## **True or False**

4. The general journal is a record of all the transactions that occur for a single accounting period.

## **Short Answer**

5. Explain why it is important not to use an eraser when correcting entries in the general journal.

# CHAPTER 6 **•COMPUTERIZED ACCOUNTING**

# **Recording General Journal Entries**

# Making the Transition from a Manual to a Computerized System

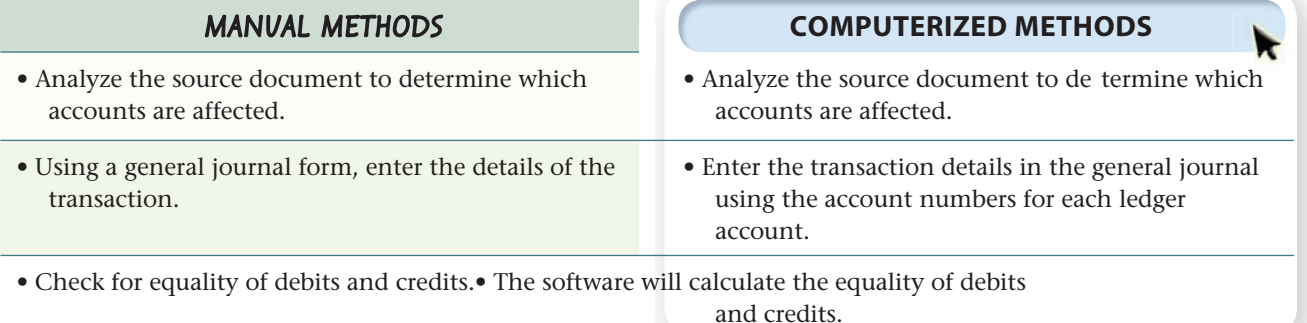

### **PROBLEM 6–4 Recording General Journal Transactions**

Ronald Hicks owns and operates Wilderness Rentals. The following accounts are needed to journalize the month's transactions.

### **General Ledger**

- 101 Cash in Bank 301 Ronald Hicks, Capital
- 105 Accts. Rec.—Helen Katz 305 Ronald Hicks, Withdrawals
- 110 Accts. Rec.—Polk and Co. 310 Income Summary
- 120 Office Equipment 401 Equipment Rental Revenue
- 125 Camping Equipment 501 Advertising Expense
- 201 Accts. Pay.—Adventure 505 Maintenance Expense Equipment Inc. 515 Rent Expense
- 203 Accts. Pay.—Digital Tech 520 Salaries Expense Computers 525 Utilities Expense
- 205 Accts. Pay.—Greg Mollaro

 **INSTRUCTIONS** Record the following transactions on page 1 of the general journal in your working papers. For each transaction:

- **1.** Enter the date. Use the current year.
- **2.** Enter the name of the account debited.
- **3.** Enter the amount of the debit.
- **4.** Enter the name of the account credited.
- **5.** Enter the amount of the credit.
- **6.** Enter a source document reference.

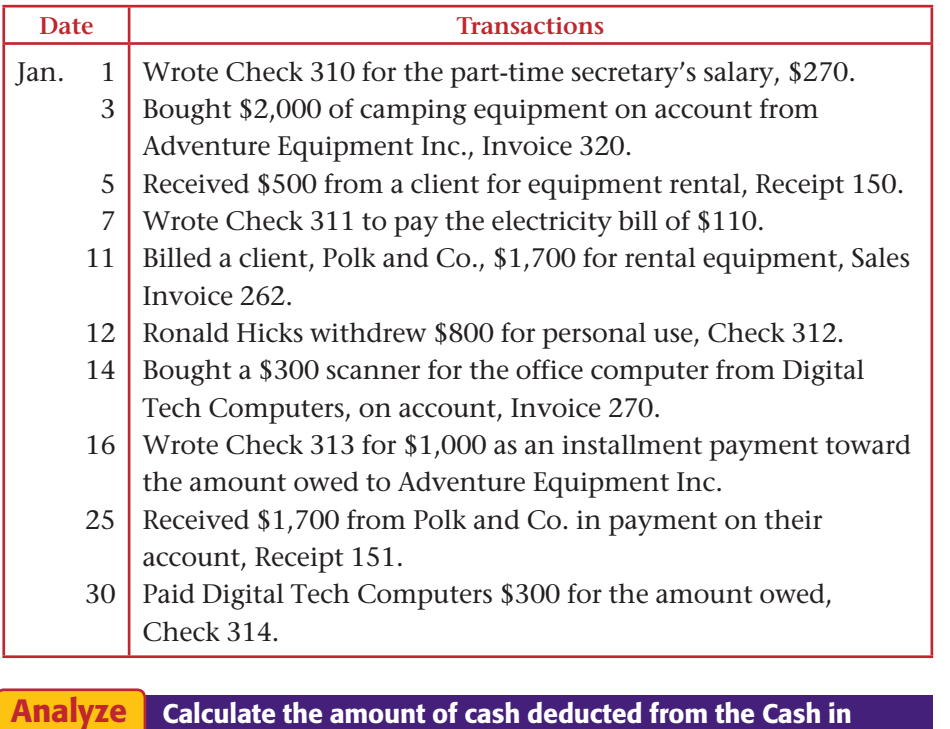

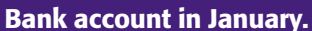

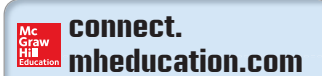

**PROBLEMS CAN BE SOLVED USING:** 

**• Working Papers • Computerized** 

**accounting data files**

### **PROBLEM 6–5 Recording General Journal Transactions**

Regina Delgado owns a business called Hot Suds Car Wash. She uses the following chart of accounts.

### **General Ledger**

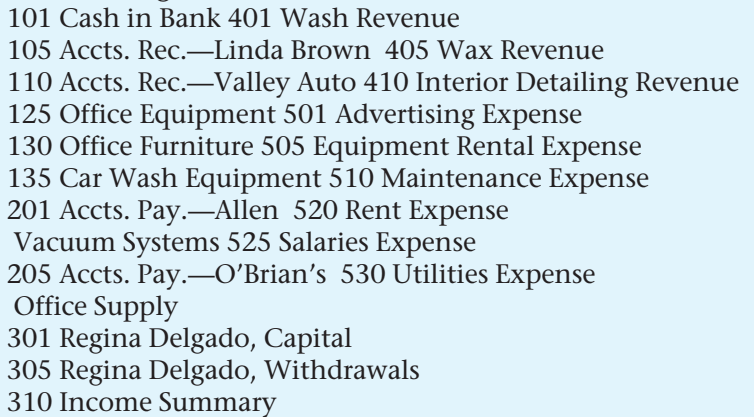

 **INSTRUCTIONS** Record the following transactions on page 1 of the general journal in your working papers.

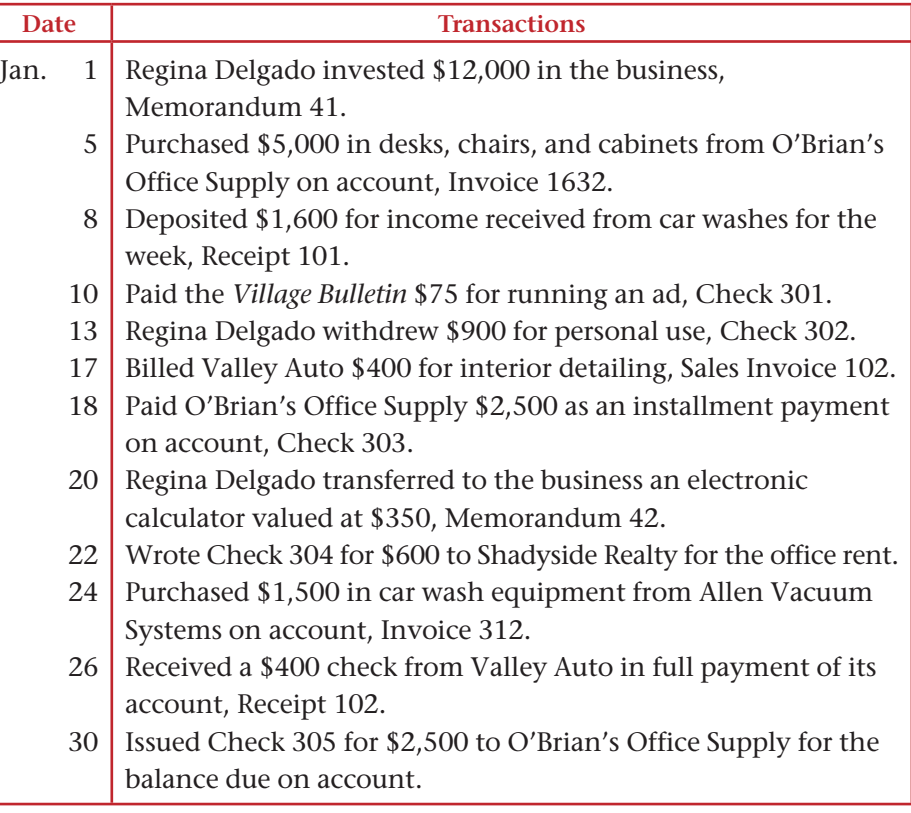

Analyze

Identify the revenue account that was not used in the month of January.

### **PROBLEM 6–6 Recording General Journal Transactions**

Abe Shultz owns and operates a pet grooming business called Kits & Pups Grooming. The following accounts are used to journalize transactions.

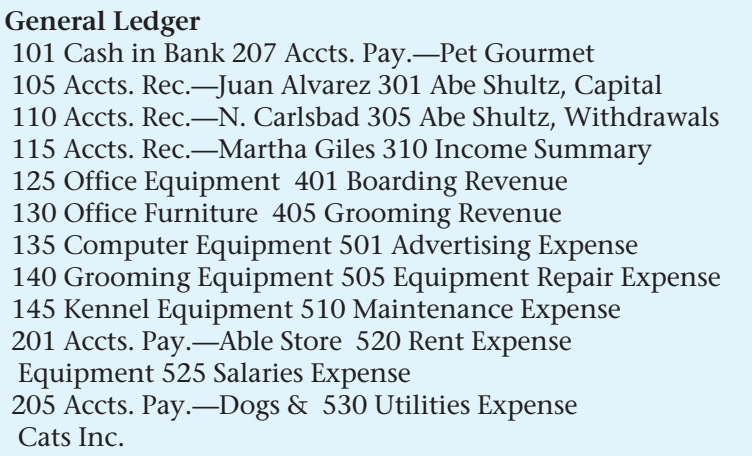

 **INSTRUCTIONS** Record the following transactions on page 7 of the general journal in your working papers.

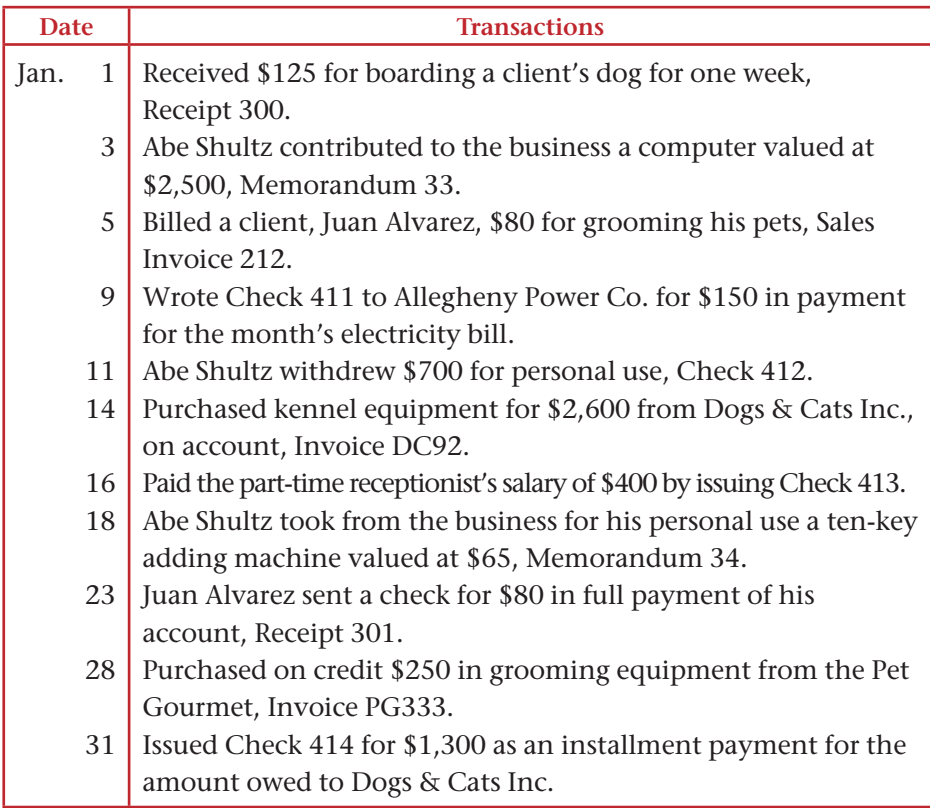

### **PROBLEM 6–7 Recording General Journal Transactions**

Juanita Ortega is the owner of Outback Guide Service. The following accounts are used to record the transactions of her business.

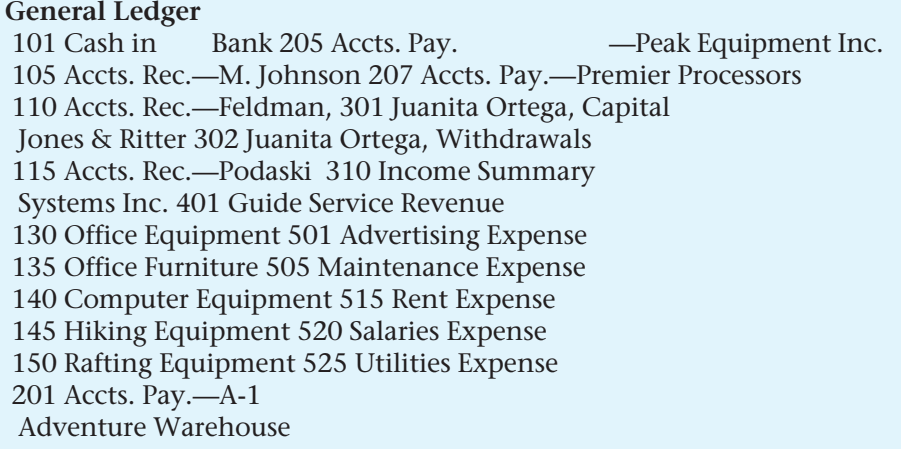

 **INSTRUCTIONS** Record the following transactions on page 1 of the general journal in your working papers.

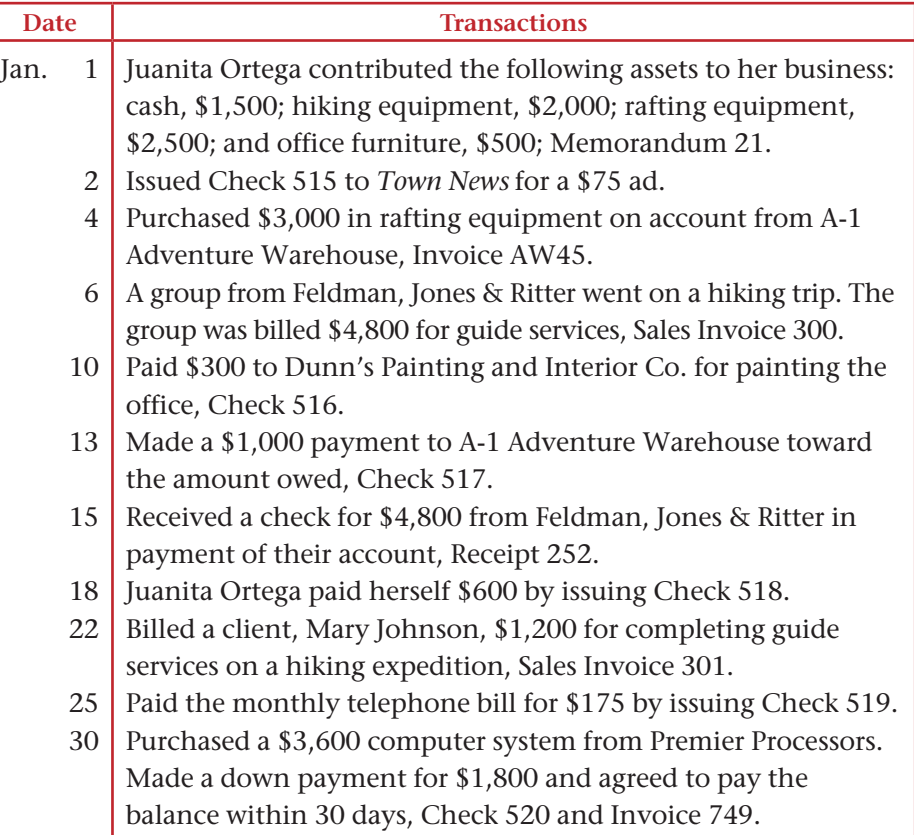

Analyze Generalize about Outback's cash sales and credit sales.

### **PROBLEM 6–8 Recording General Journal Transactions**

Greg Failla operates Showbiz Video. The following accounts are used to record business transactions.

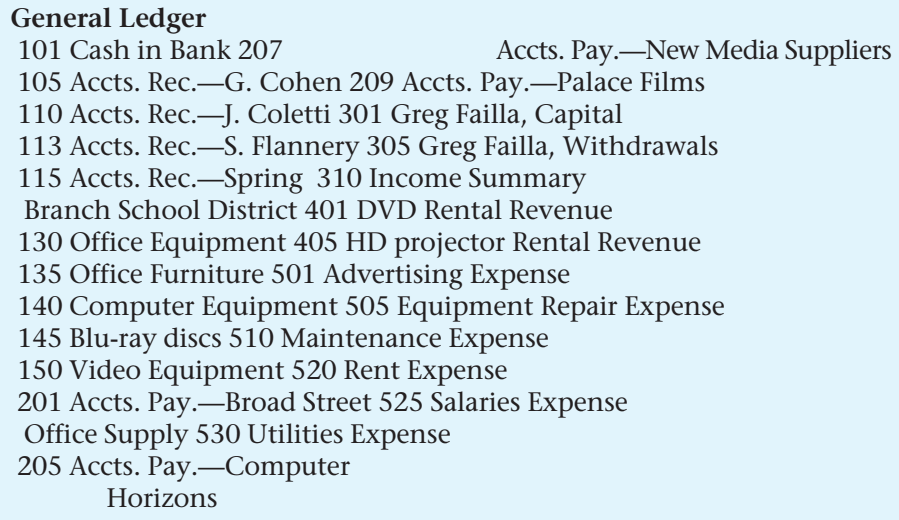

**INSTRUCTIONS** Record the following transactions on page 5 of the general journal in your working papers.

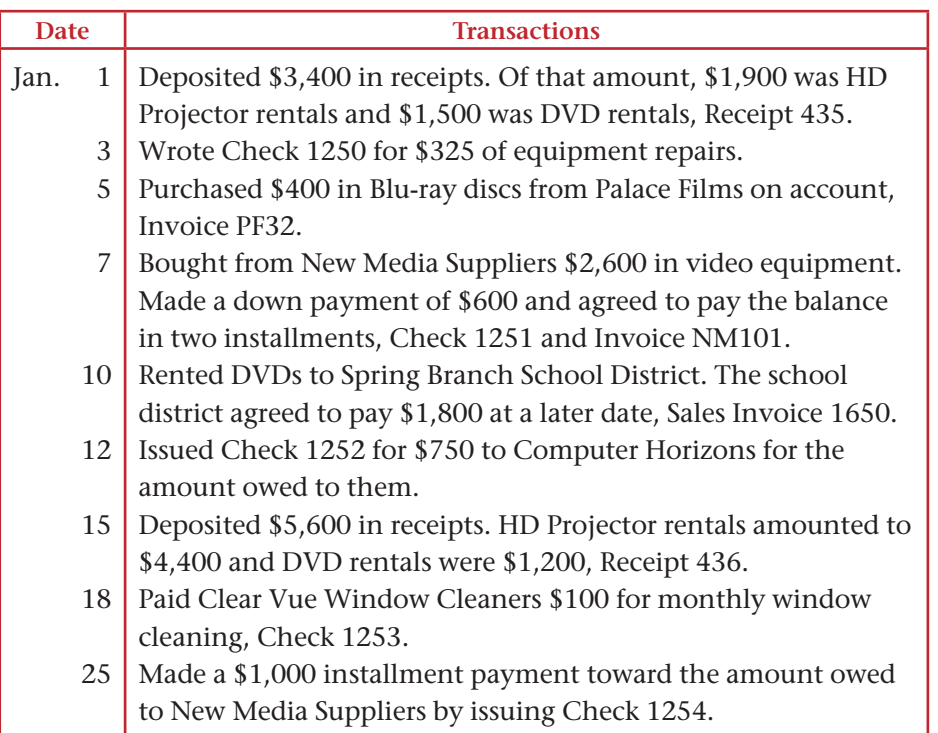

### Analyze Calculate the total expenses incurred in January.

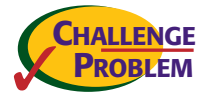

### SOURCE DOCUMENT PROBLEM

### Problem 6–8

Use the source documents in your working papers to complete this problem.

# CASE STUDY

### **Setting Up Accounting Records**

Jasmine Lawrence recently purchased property (land and building) and opened Classic Auto Car Wash. The business provides a variety of services such as brushless automatic exterior car wash, interior shampooing, and detailing. Several workers have been hired to perform a variety of tasks. As Classic Auto's accountant, you have been asked to offer advice in setting up the accounting records for the business.

**ACTIVITY** Write Jasmine a business letter in which you suggest how she can set up and maintain accurate accounting records for her business.

**INSTRUCTIONS** Determine what kind of accounts you will suggest for Classic Auto's chart of accounts. What financial advice will you offer the owners?

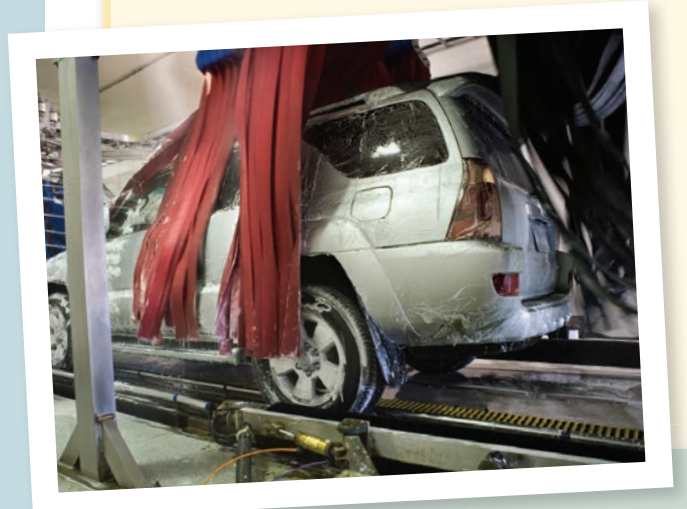

 $Classic Auto Car Wash$ 

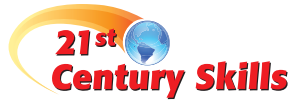

### **Punctuality**

People in different cultures have different ways of understanding and using time. This can be a challenge for businesses in the global workplace.

**ACTIVITY** Research cultural perceptions of time management and productivity in a country other than the United States. Summarize your findings in a one-page report.

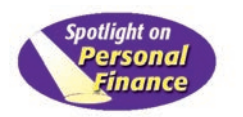

### **Your Personal Finance Records**

Your day-to-day source documents are personal financial records. Personal financial records also include documents that are not related to everyday transactions. Vehicle titles, birth certificates, and tax returns are all personal financial documents. You can store your financial documents in home files, a home safe, or a safe-deposit box. You can also keep some financial records on a home computer.

 **ACTIVITY** Imagine a person your age who drives to a part-time job and has a credit card. Make a list of the types of records and documents such a person would probably have. Create a plan that describes which records and documents to store and where to store them.

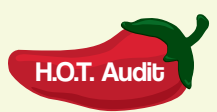

### **Auditing General Journal Entries**

In the following transactions, find any errors in the general journal entries presented.

- **1.** Compare the transactions given below with the entries recorded in the general journal.
- **2.** If any part of the transaction has been recorded incorrectly, make the necessary corrections to the journal entries on a sheet of paper.

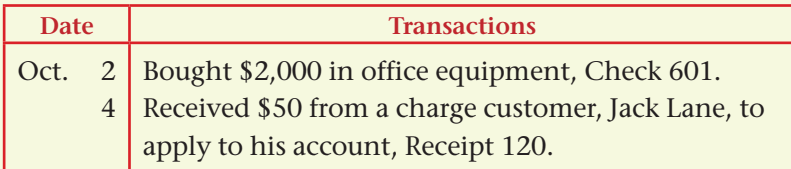

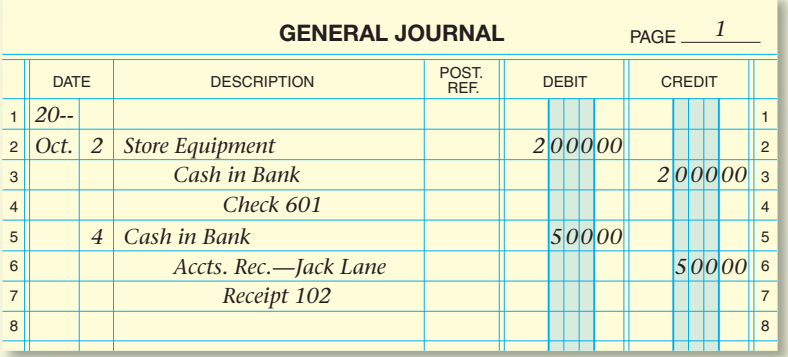